#### **Augmented + Mixed Reality**

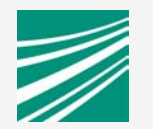

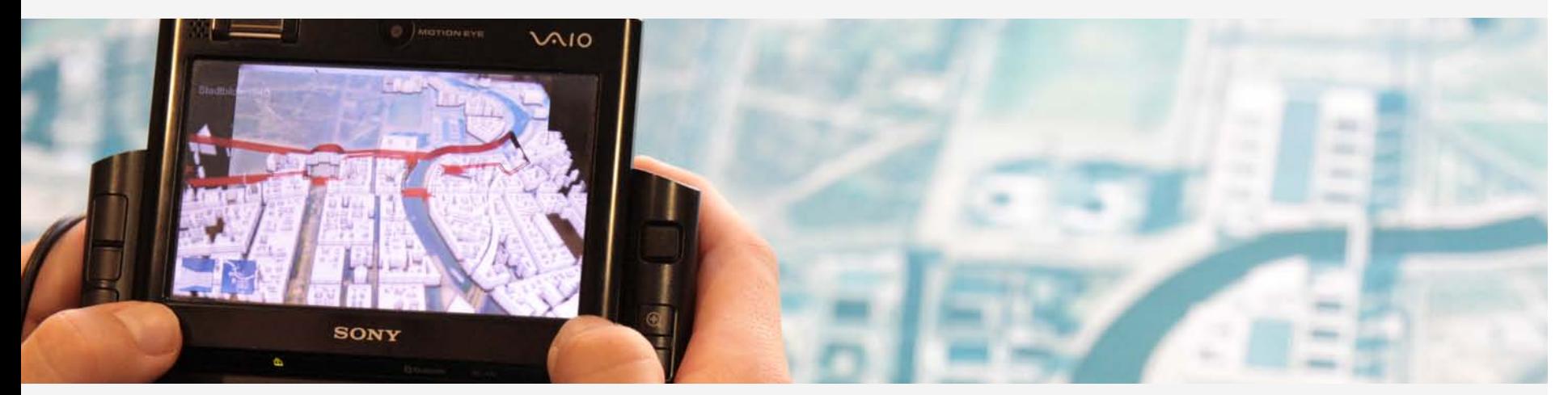

#### Extending X3D for AR/MR apps!

Dipl. Media System Des. Jens Keil jens.keil@igd.fraunhofer.de

BOF on AR & MR at Siggraph 2011 Vancouver, August 2011

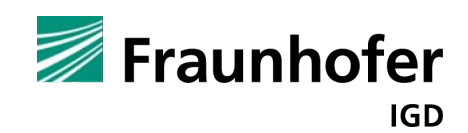

#### **Fraunhofer IGD**  Applied Science and Technology Transfer

- ! World leading network for applied research and development in the field of Visual Computing
- ! Director: Prof. Dieter Fellner
- 160 Scientists
- $\blacksquare$  15,8 Mio  $\in$  Budget
- $\blacksquare$  4 locations
	- **. Darmstadt, Rostock, Singapore, Graz**
- 12 R&D Departments
- **VR/AR department** 
	- Exists since 1992,  $\sim$  20 Scientists

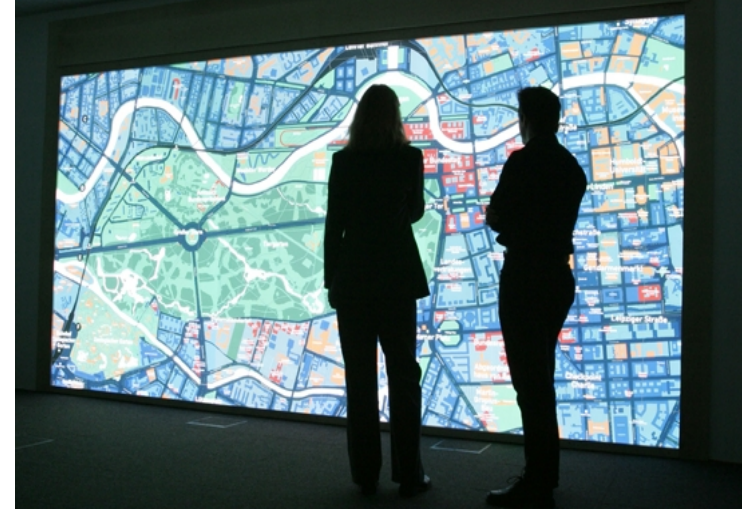

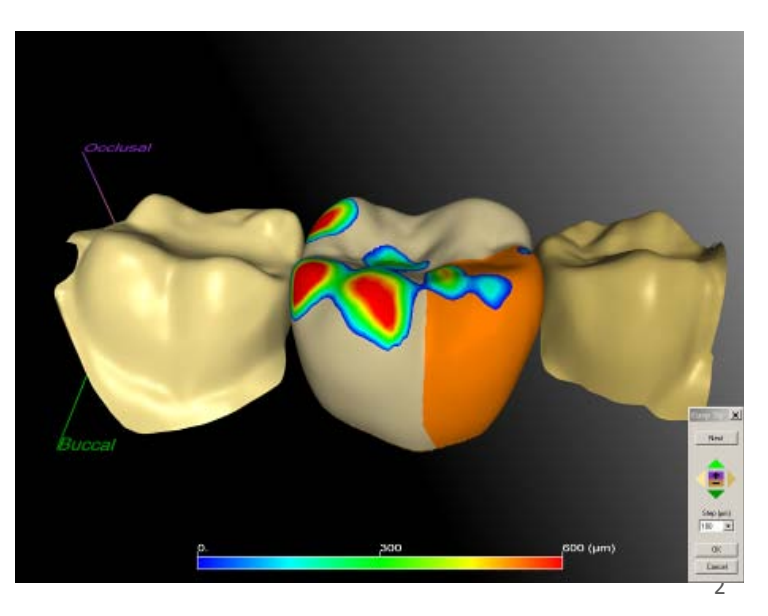

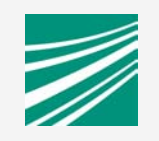

#### **VR/AR Department**  Research Fields

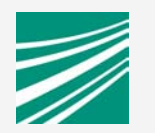

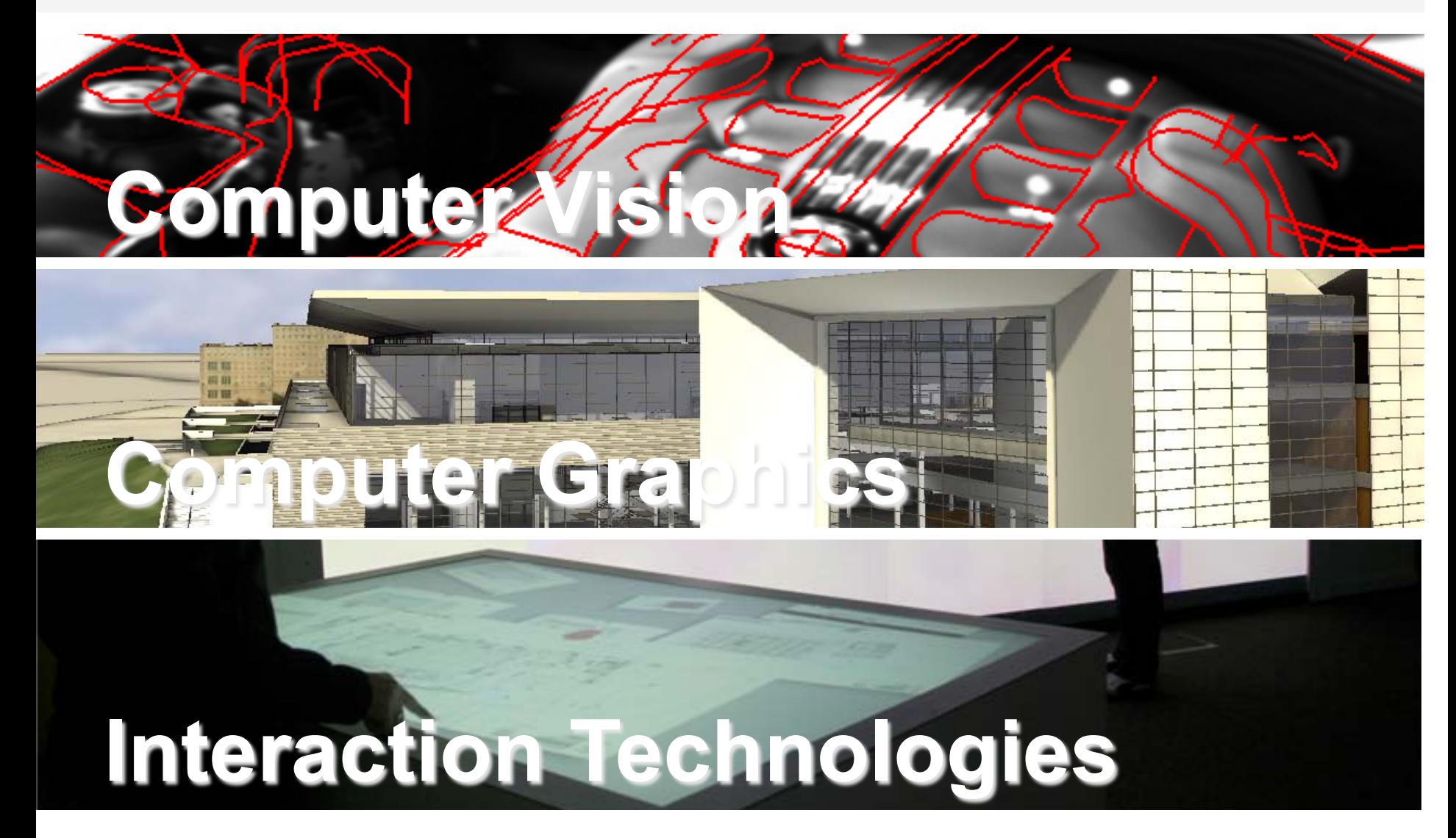

#### Competence Center Virtual &Augmented Reality

#### **Example 1 High Quality Rendering**

- **.** High Quality Realtime Rendering
- **Example 1** Scalability from Smartphone to PC-Cluster

#### ! **Multimodal Interaction**

- **. Immersive Interaction**
- **Multi-Touch-Systems, Haptic Interaction**

#### ! **Development of VR-Systems**

- **Tiled Display HEyeWall 2.0 & Cave**
- Movable Screen

#### ! **Computer Vision Based Tracking**

- **Markerless Tracking**
- **.** Combination of CV & Inertial Sensors
- **E** Augmented Reality on Smartphones

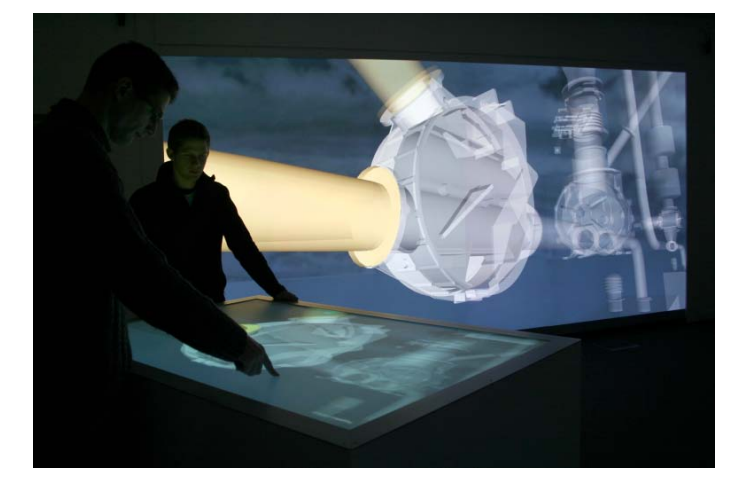

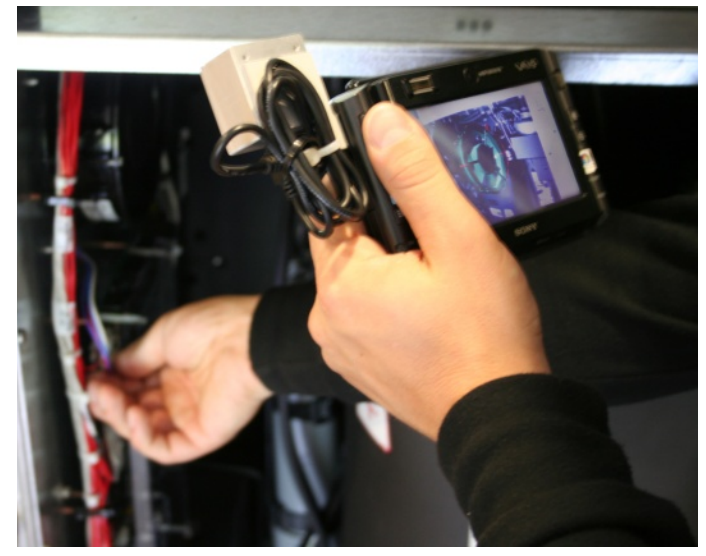

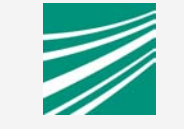

#### **Fraunhofer IGD** Application Areas

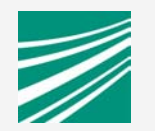

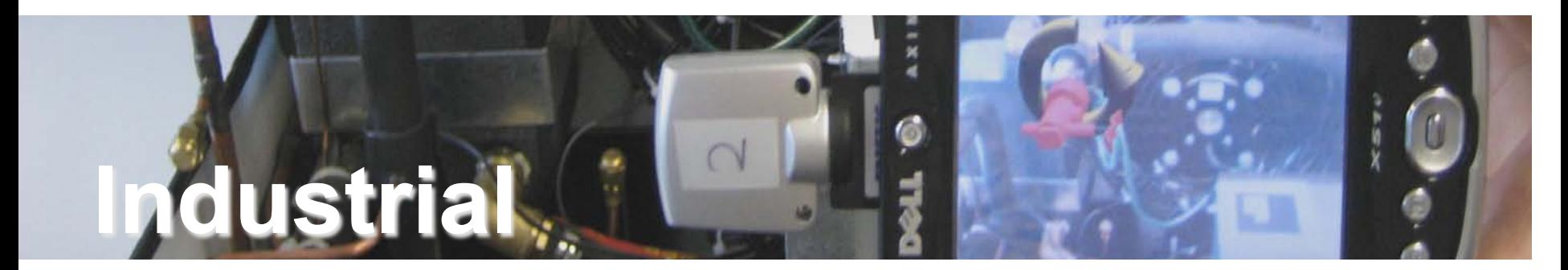

# **Cultural Heritage / Tourism**

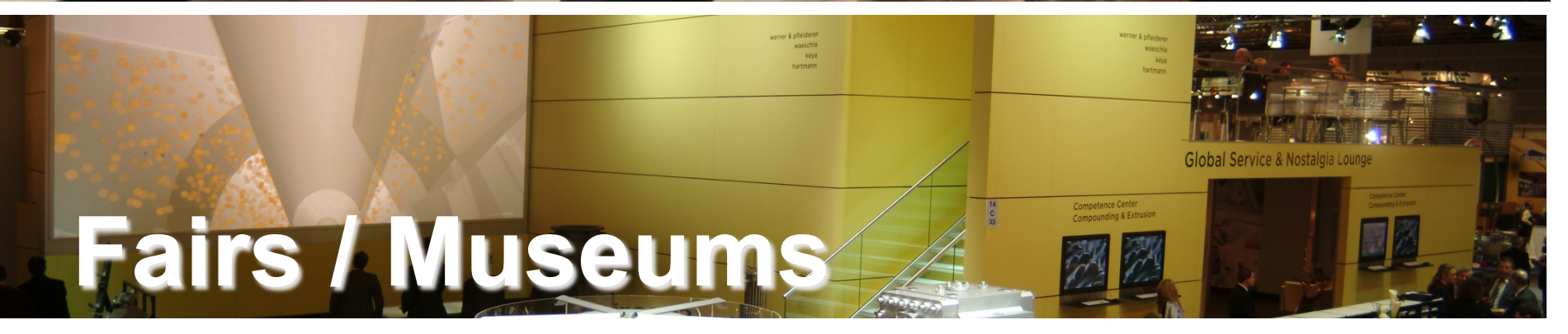

#### **Augmented & Mixed Reality**

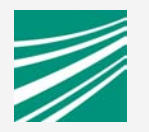

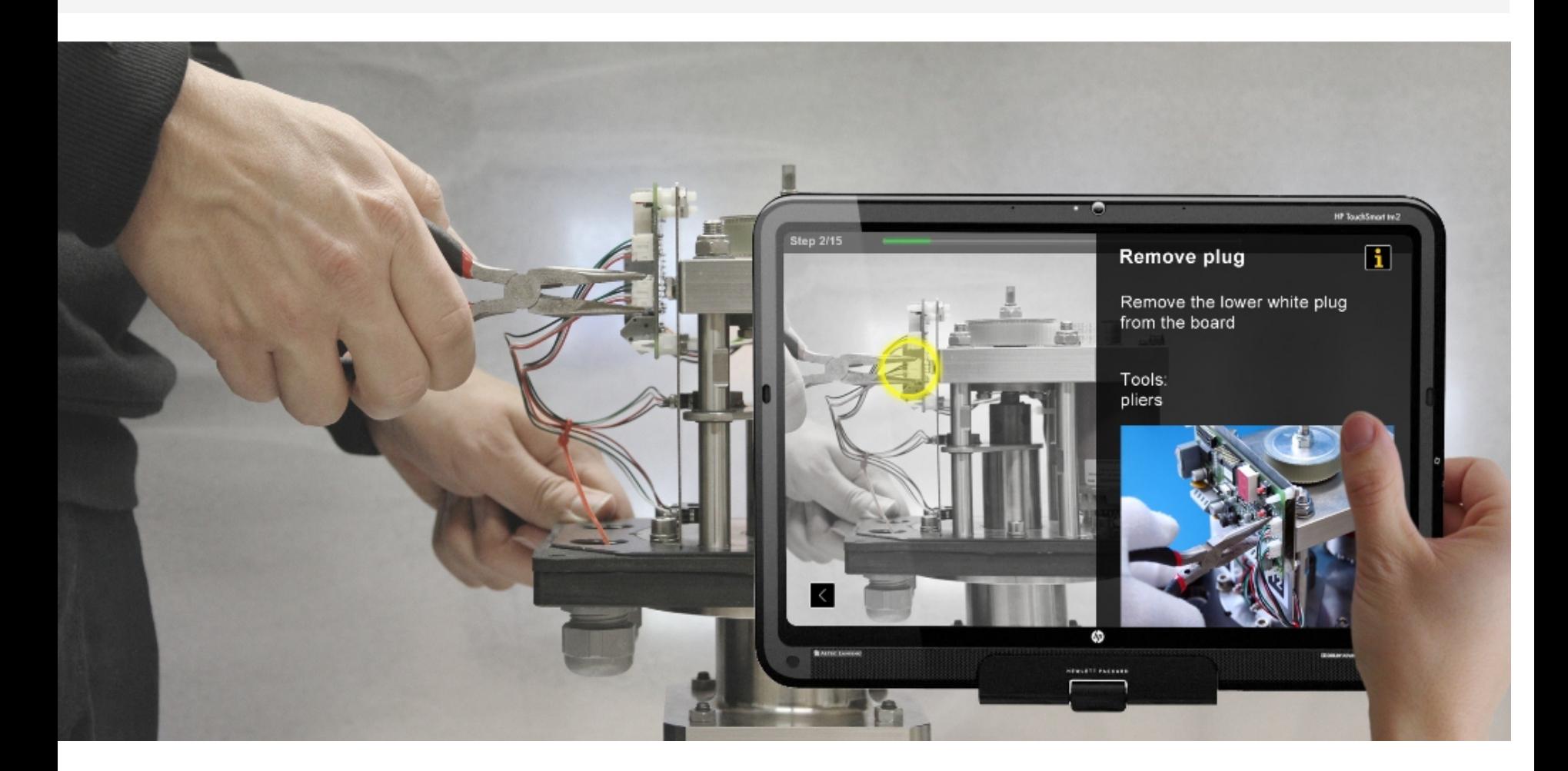

#### **Augmented & Mixed Reality**

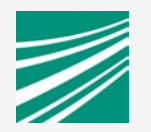

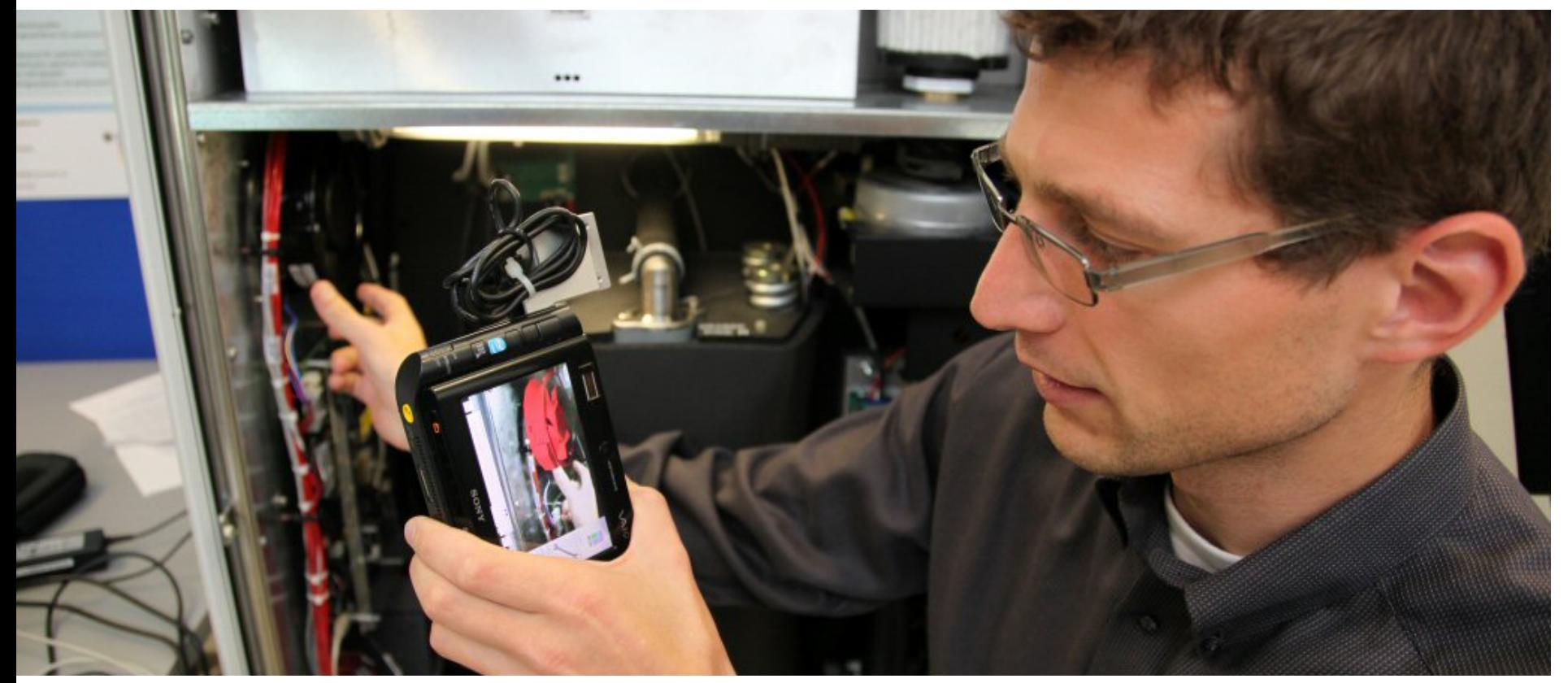

#### Presenting information in the user's view superimposed on & aligned with reality

#### **Augmented & Mixed Reality**

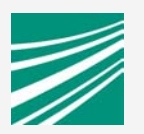

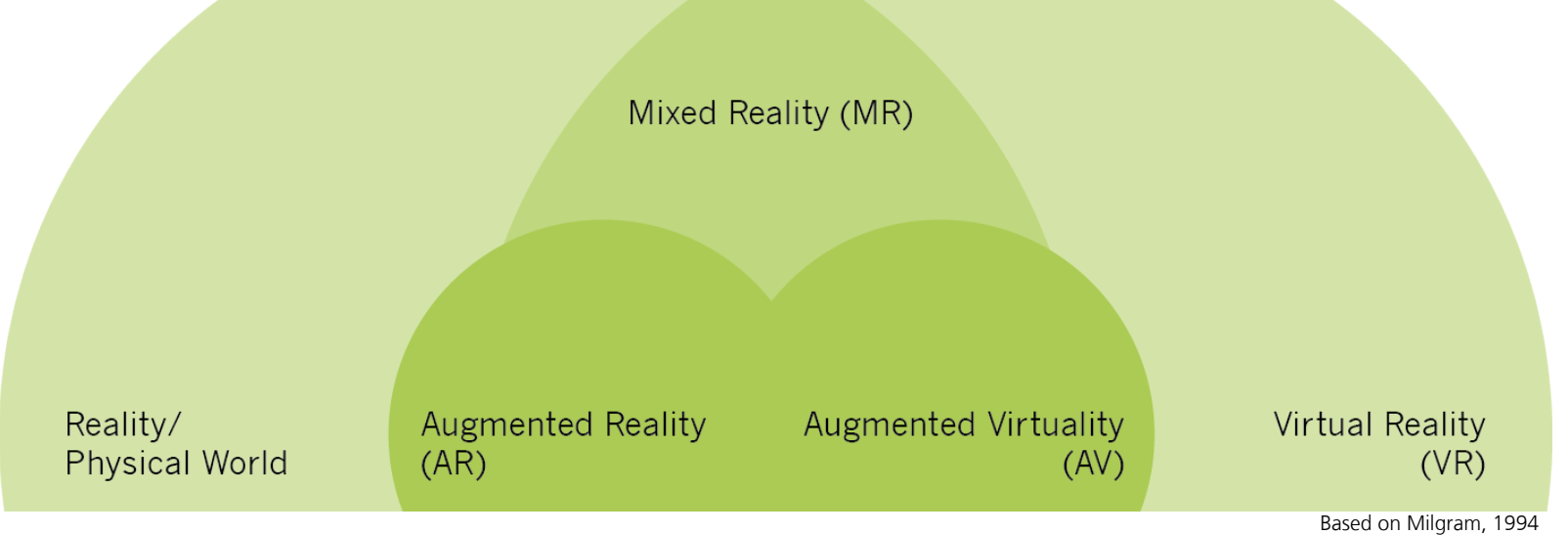

Virtual Reality (VR) – Only virtual objects/ data *X3D* as standardized model & application description language

Augmented Reality (AR) – Virtual and real objects *X3D\$as\$pla7orm\$(loader)\$for\$geometric\$models\$*

Mixed Reality (MR) – Continuum between VR and AR *X3D still misses some features (sensor data stream integration + rendering extensions)* 

#### **Augmented Reality**

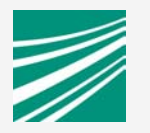

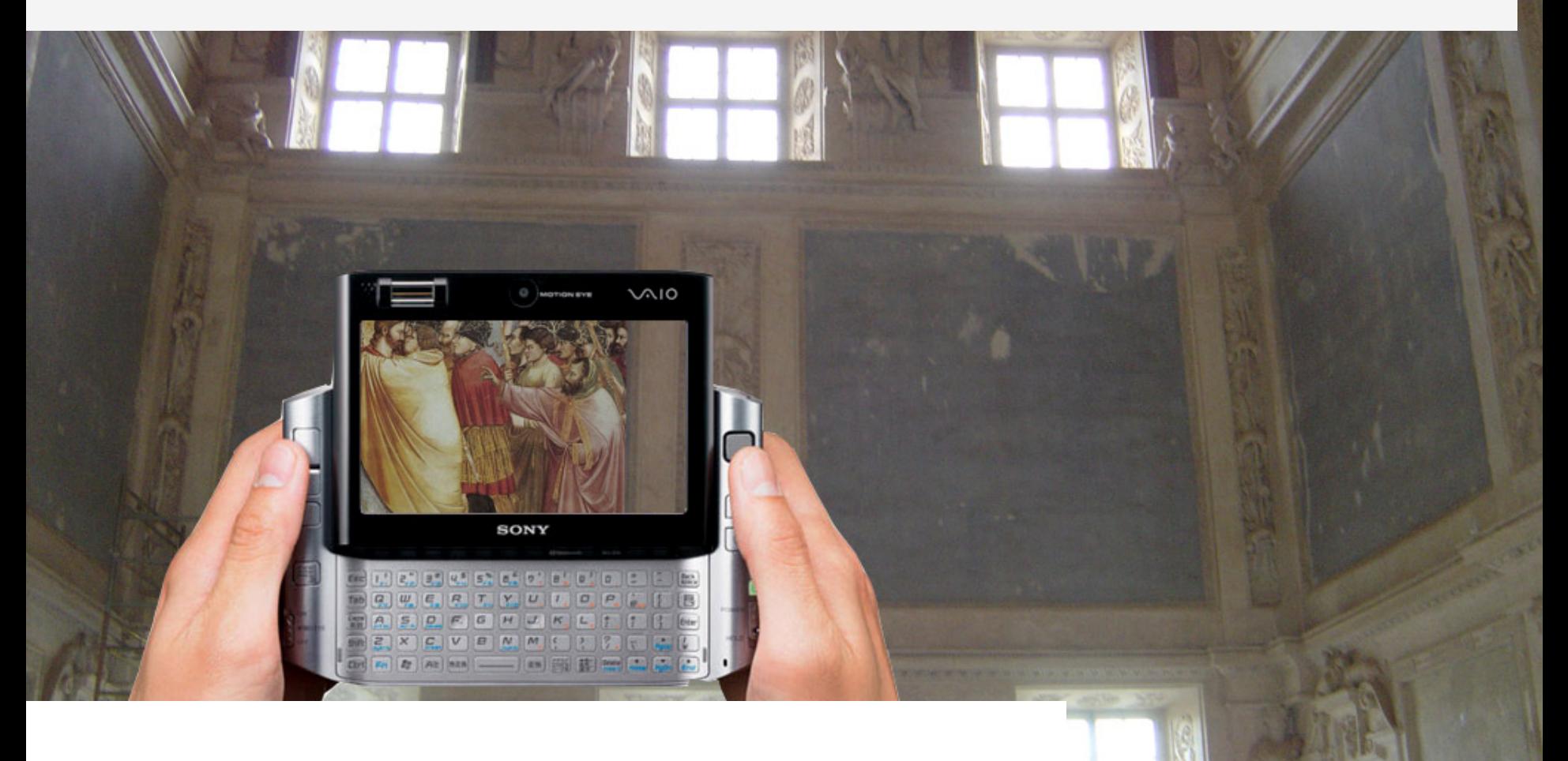

Fusing real and virtual objects with the camera of mobile devices. *video-see-through*: the real world is viewed and perceived through a camera with superimposed information

### AR: Still an emerging technology ?

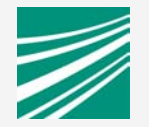

Source: Gartner, Technology Hype Cycle 2010

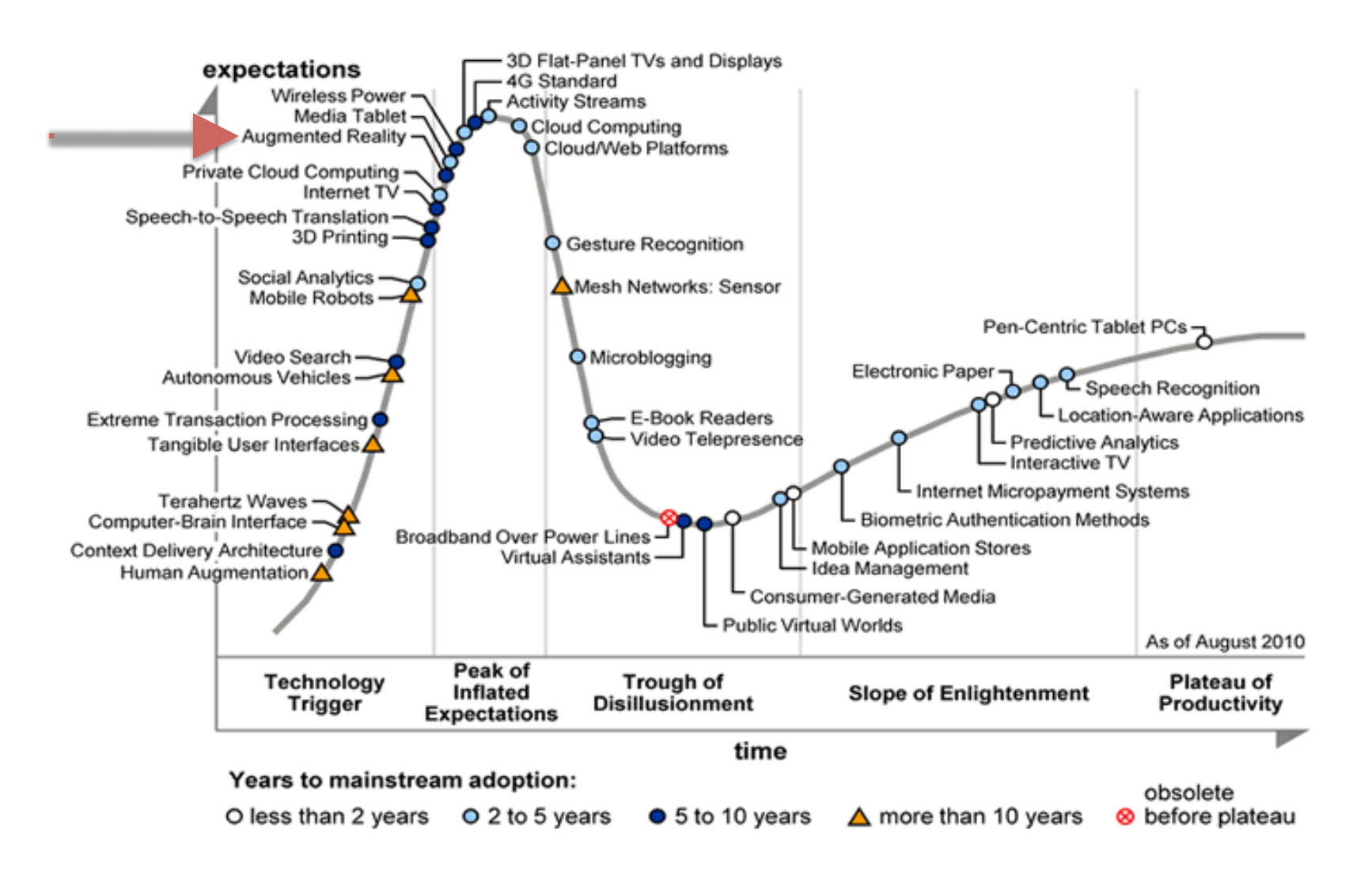

### **Hardware Solutions for AR** yesterday, today, tomorrow

- **E** Head Mounted Display
	- **· Video See-Through**
	- **Optical See-Through**
	- **.** Immersive but tunnel vision
- **E** Installations
	- **E** Augmented Reality Telescope
	- **MovableScreen**
- **UMPC / Tablet PC** 
	- **Digital Magnifying Glass**
	- **Poster Tracking**
	- **.** Not immersive but flexible
- **Example 15 Smartphones** 
	- **Platform of today & the future**

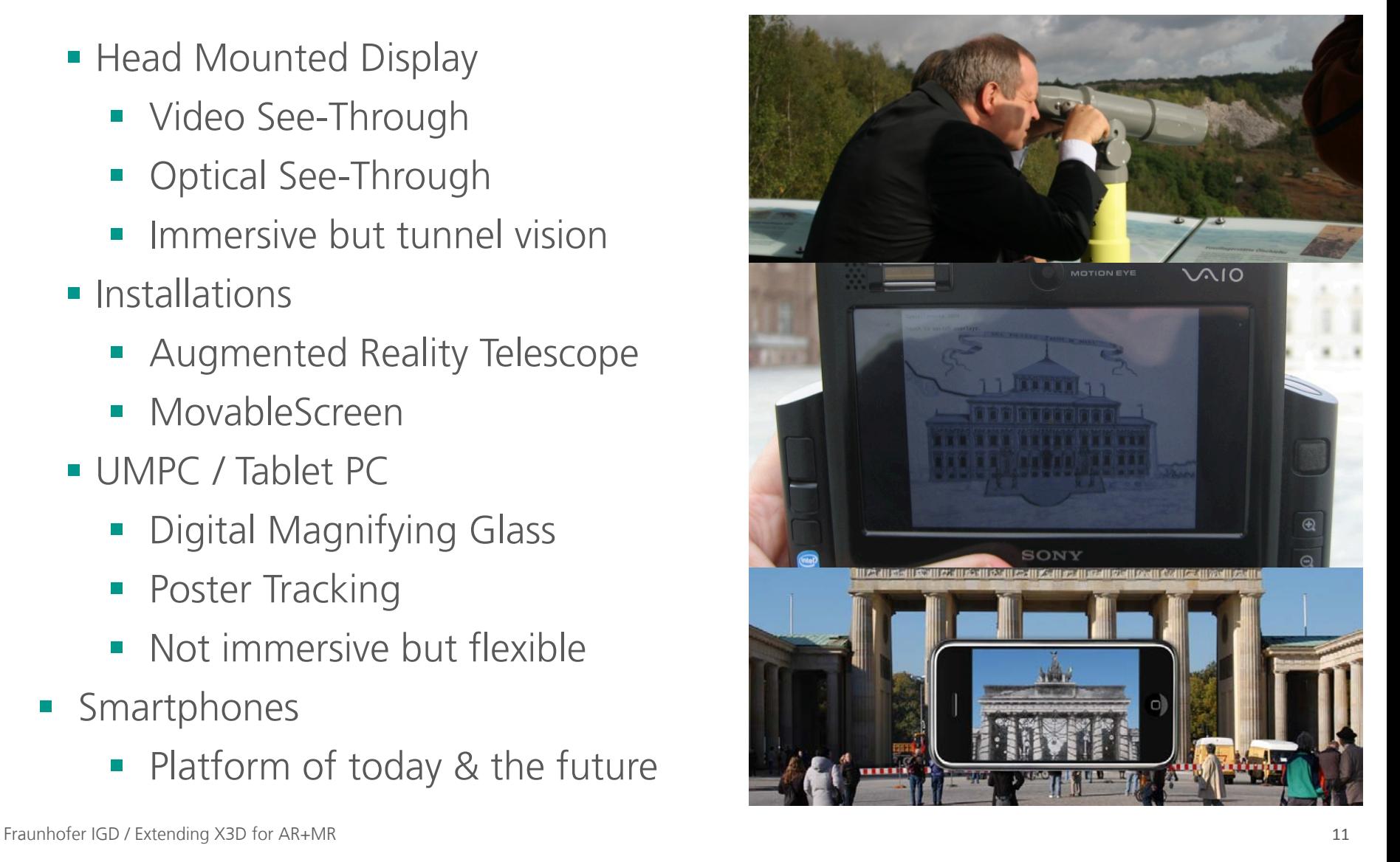

#### Standardisation !?

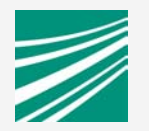

- **2011: Still no deployment-standard** for AR/VR Application
- **I.** IGD adopts and extends related standards
- **No. X3D/Web3D ISO Standard**
- **Describes abstract** functional behavior time-based interactive 3D environment
- W3C POI Group, AR Working group

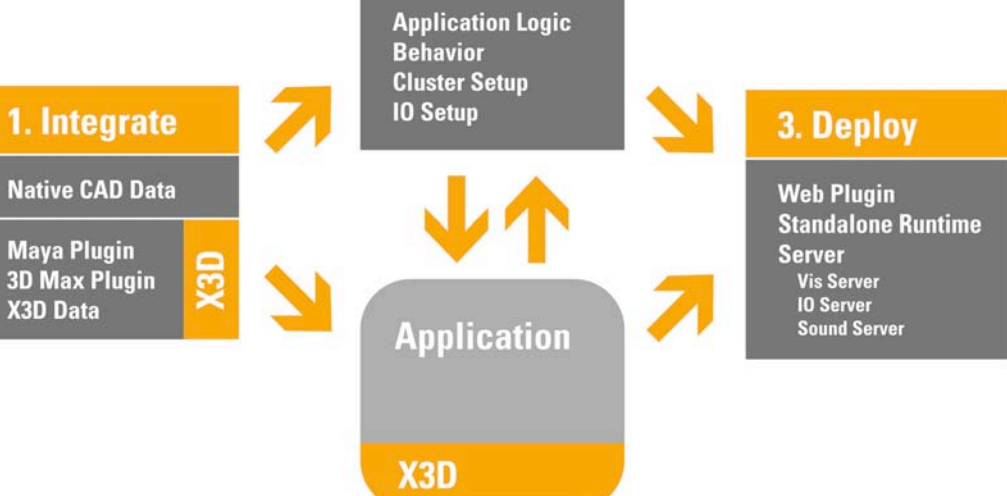

2. Compose

#### Easing Creation & Deployment with Standards

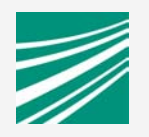

### **. X3D, JavaScript, HTML**

- **E** instantReality, x3dom, mobileAR (instantMini)
- **X3D App-layer**
- $\sim$  > 40 Device Handler
- $\blacksquare$  > 15 CV Tracker
- **Distributed Rendering**
- **IO-Handler-SDK**
- **Windows/Mac/Linux, iOS, Android coming**
- **Example 1** Free for non-commercial use
- **.** HTML compatible (X3Dom)
- Running on Mobiles (instantMobile)

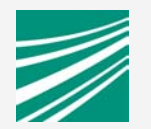

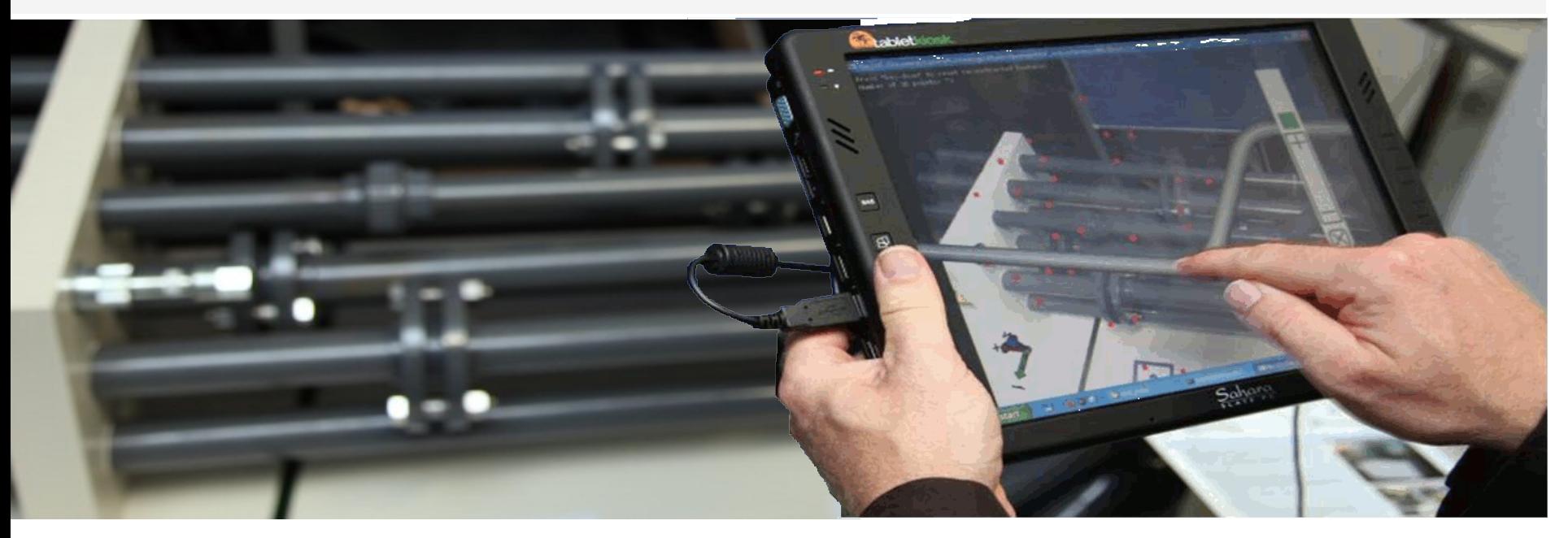

## **Scenarios & requirements for industrial AR applications**

#### AR as Mixed Reality Technology AR 2010 and 1995

#### Since 2008

- **Mobile/Smartphone technology**
- POI is geo-position
- **E.** Layar, Wikitude, Google Goggles
- **.** Vision-based-tracking is optional

#### Since 1995

- **Stationary, based on VR technology**
- **POI was marker (CyberCode, 1996)**
- **Part of MR-continuum (Milgram, 1994)**
- **. Vision-based-tracking is mandatory**

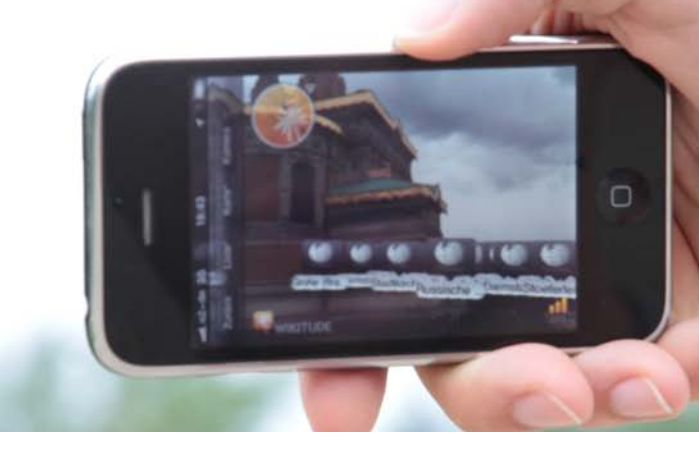

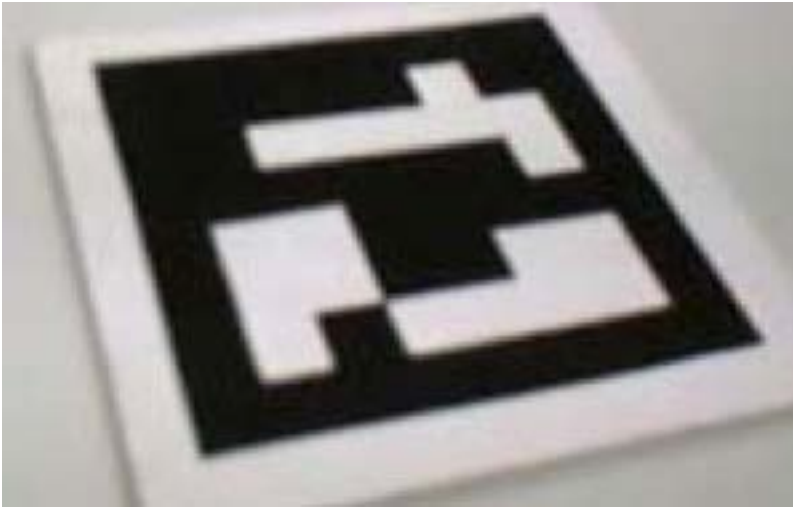

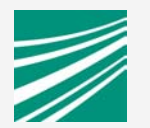

#### Industrial Applications at Fraunhofer IGD Cebit 1998

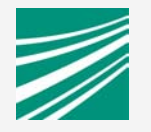

#### AR-Service Application

- **Example 15 First industrial AR** scenario
- **Marker based tracking**
- Modified VR-HMD
- **SGI for rendering**

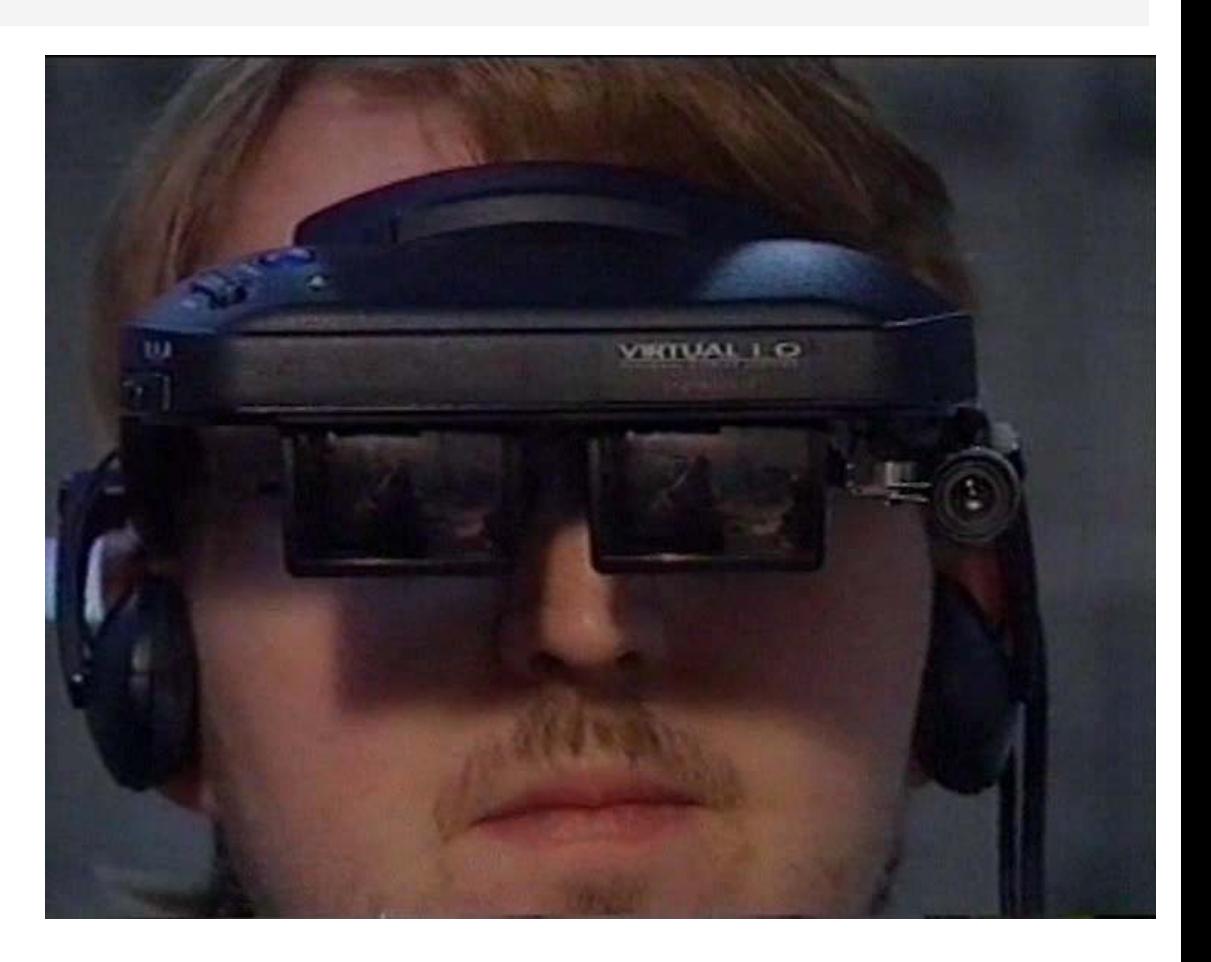

## Comparison of Planning

- **.** Visualization of Geometry **Differences**
- **.** Inclusion of Simulation Data into real Environments
- **Verification of** virtual/ CAD Models
- **Planning of Pipes**

and Reality

#### Service application scenarios Industrial Applications developed at Fraunhofer IGD

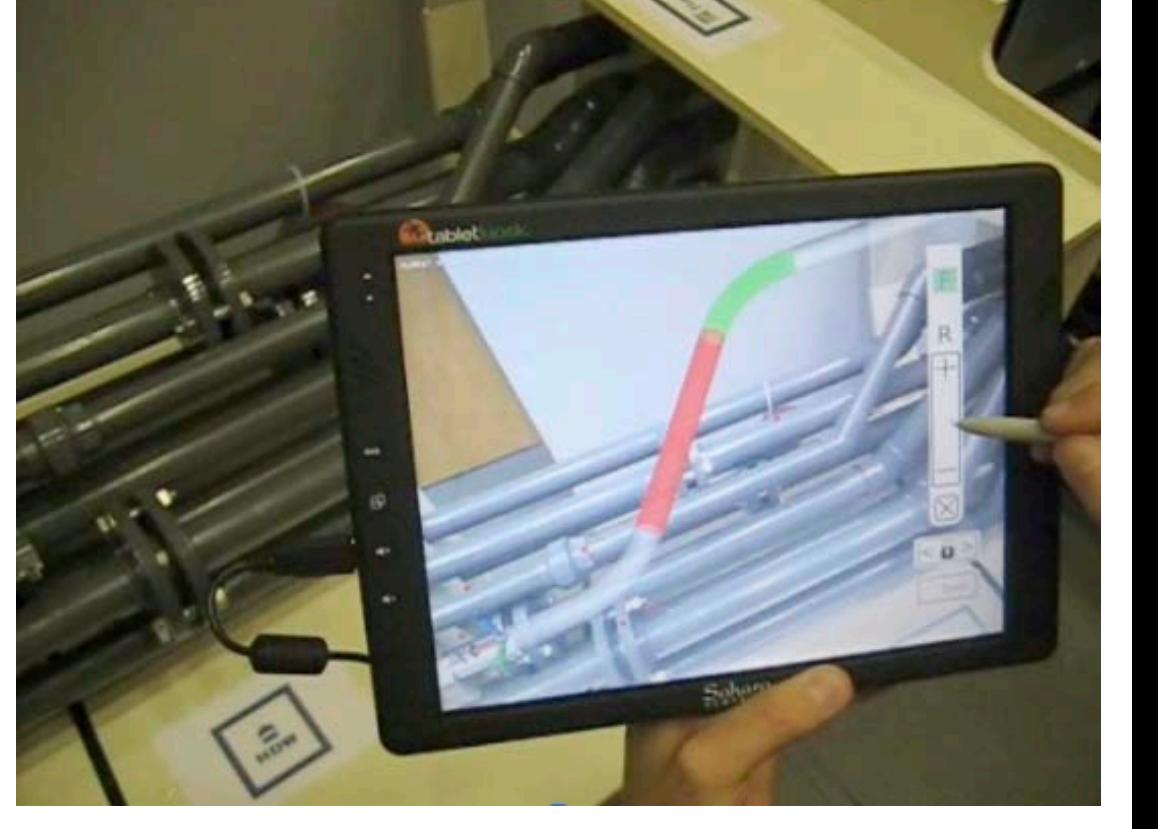

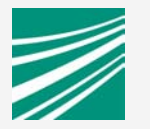

#### Service application scenarios Industrial Applications developed at Fraunhofer IGD

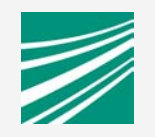

#### Remote Expert Scenario

- **Distributed Mixed Reality**
- **U** Video Streaming
- **Annotation/Scribbling Tools**

#### AR Maintenance

- Rittal as a main partner
- Support Service Technician
- **Visual Guidance**
- ! 3D-Animations
- Authoring Tool

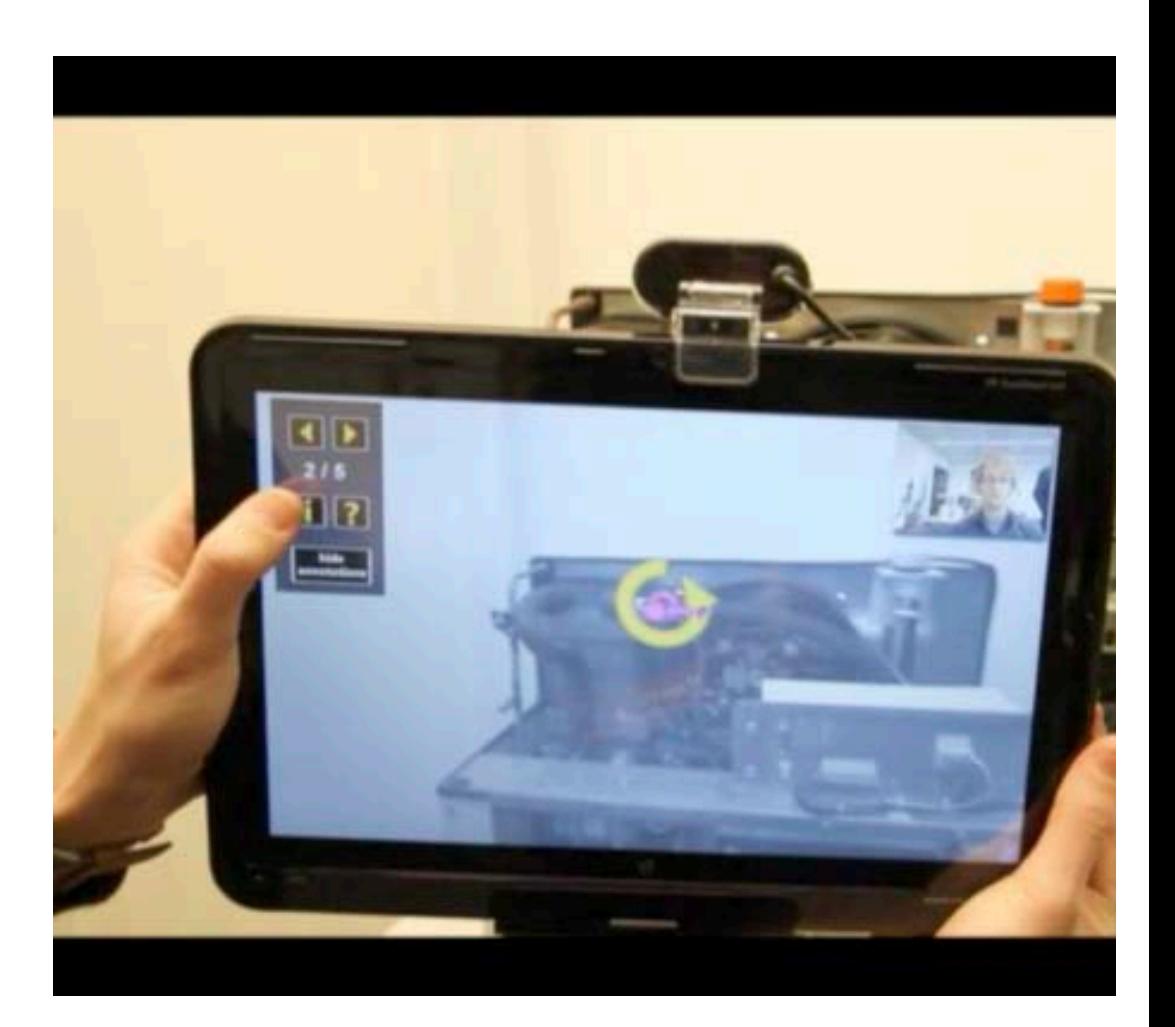

### **In Practice: X3D Integration**  CV Component Extension

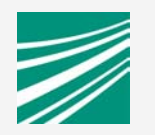

- ! CV-backend: IO-Node type 'VisionLib'
- **•** VisionLib pipe configurations are in external file (\*.pm)
- **Naps VisionLib DataSet** elements to X3D fields (e.g. camera)
- **E** instantVision to author action pipe (\*.pm)

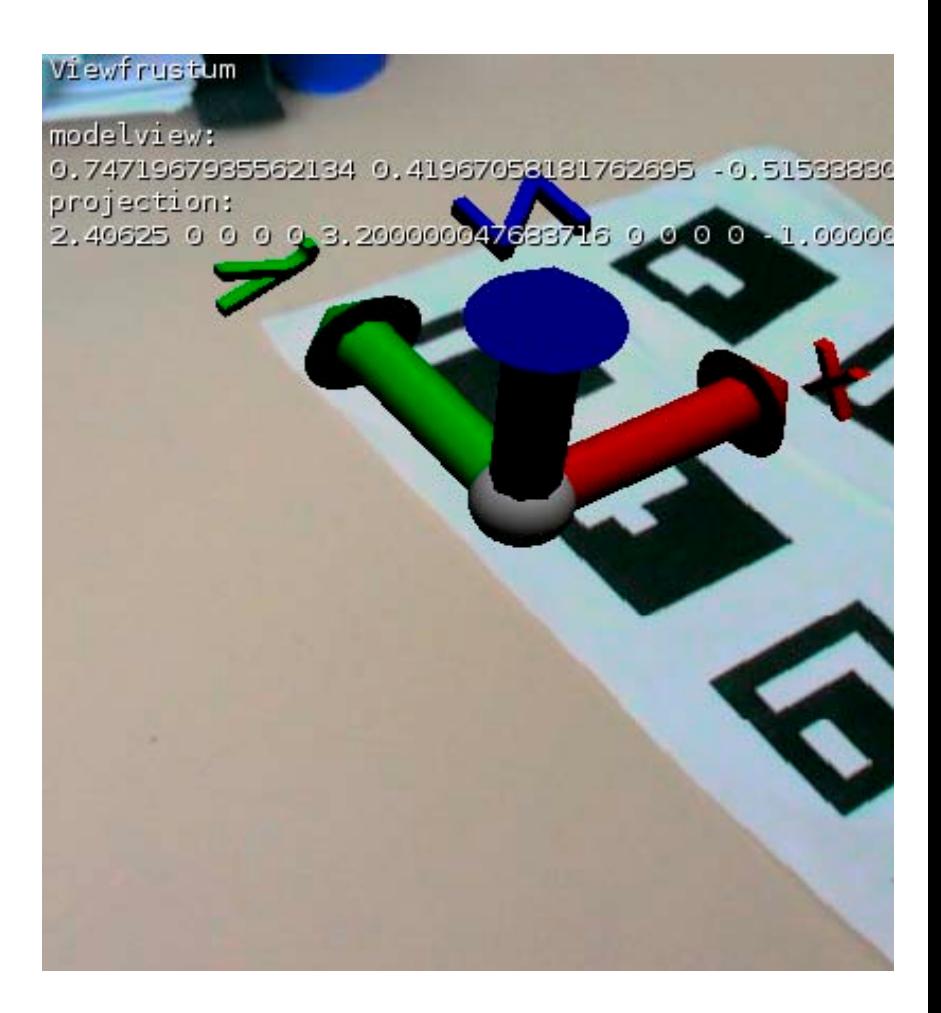

#### **In Practice: X3D Integration**  CV Component in X3D

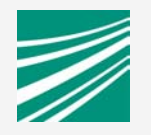

```
<IOSensor DEF='vl' type='VisionLib' configFile='visionlib.pm'>
```
**<field name='VideoImage' type='SFImage'/>** 

**<field name='ModelView' type='SFMatrix4f'/>** 

**<field name='Projection' type='SFMatrix4f'/>** 

**</IOSensor>** 

```
<Viewfrustum DEF='vf' />
```
**<PolygonBackground>** 

**<PixelTexture2D DEF='tex' />** 

**</PolygonBackground>** 

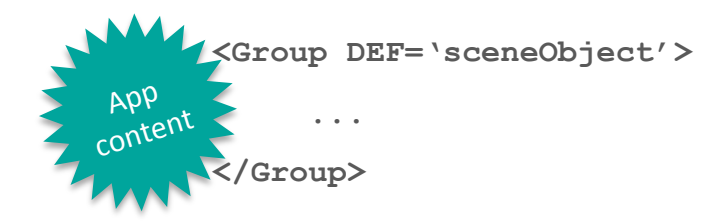

**<ROUTE fromNode='vl' fromField='VideoImage' toNode='tex' toField='image'/> <ROUTE fromNode='vl' fromField='ModelView' toNode='vf' toField='modelview'/> <ROUTE fromNode='vl' fromField='Projection' toNode='vf' toField='projection'/>** 

#### **In Practice: X3D Integration**  MR Installation

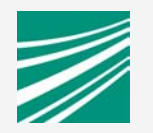

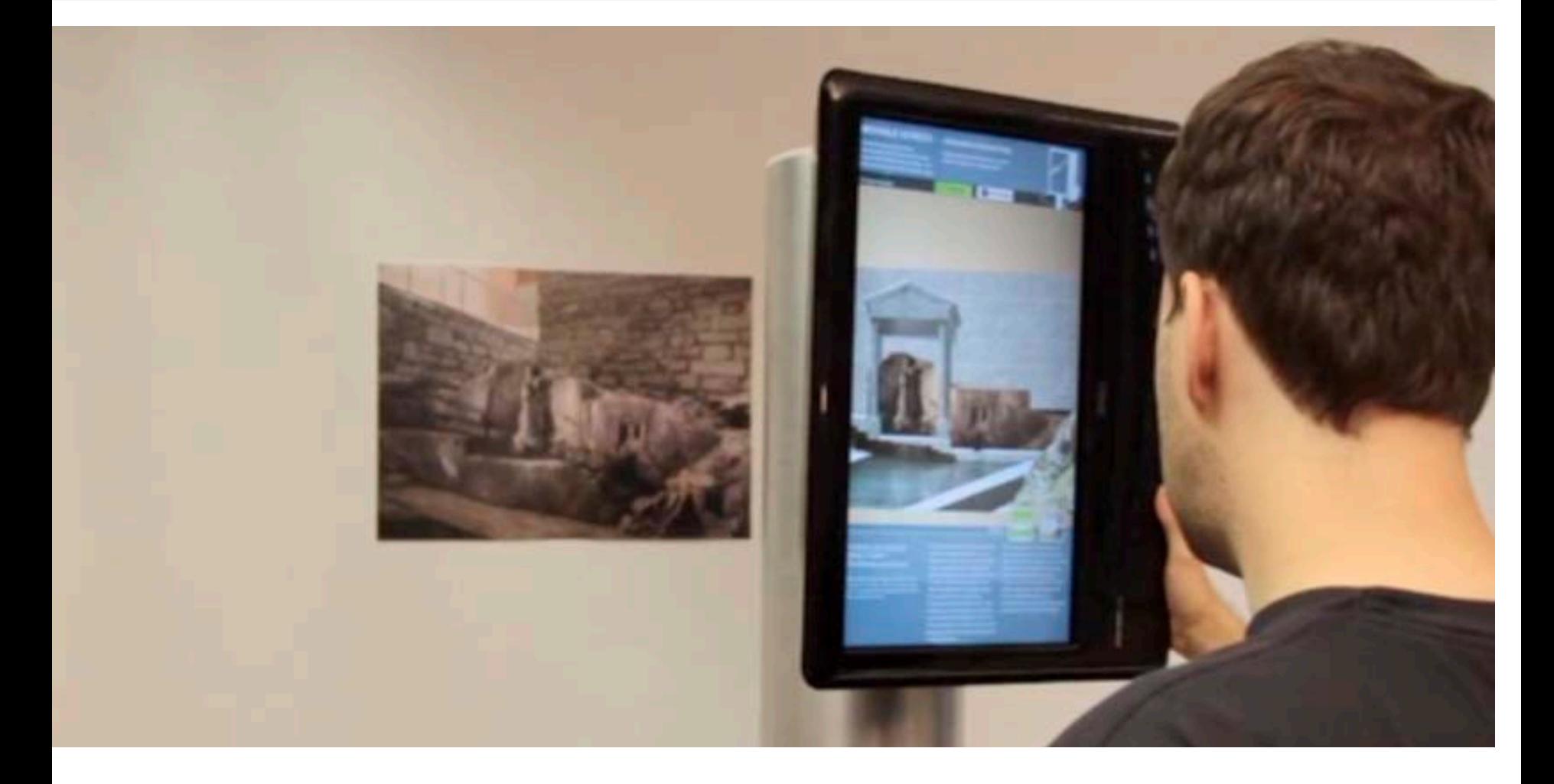

#### **In Practice: X3D Integration**  Organizing the AR-App in X3D

**<Scene DEF='scene'>** 

**<!-- Protos -->** 

**<ExternProtoDeclare name='ModelOverlay'url="PROTO\_ModelOverlay.x3d#ModelOverlay" /> <ExternProtoDeclare name='TextOverlay' url="PROTO\_TextOverlay.x3d#TextOverlay" /> <ExternProtoDeclare name='ImageButton' url="PROTO\_Interface.x3d#ImageButton" />** 

**<!-- Overlay: Text/Video -->** 

```
<Viewspace DEF='GUI' translation='0 0 -0.9' >
```
**<ScreenGroup>** 

**<Transform translation="0 -535 0" containerField="children">** 

```
 <TextOverlay DEF="textOverlay" image_url="carvalh_text.png" size="768 300"/>
```
**</Transform>** 

```
<Transform translation="310 -360 0" containerField="children">
```
 **<ImageButton DEF="bt\_video" image\_url="vid-thumb0.png" imageOver\_url="vid-thumb1.png" size="96 96" toggle\_onTouch="TRUE" />** 

**</Transform>** 

**</ScreenGroup>** 

**</Viewspace> ...** 

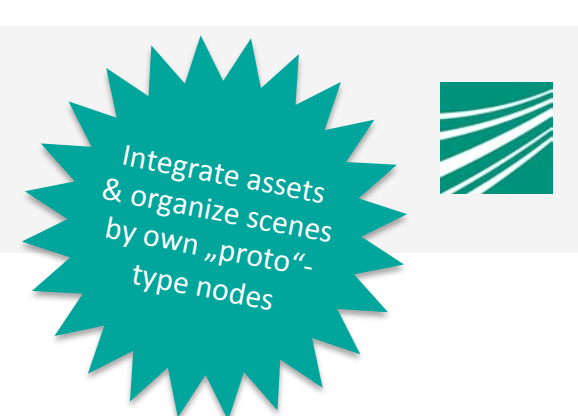

#### **Excourse: Computer Vision Tracking**

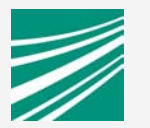

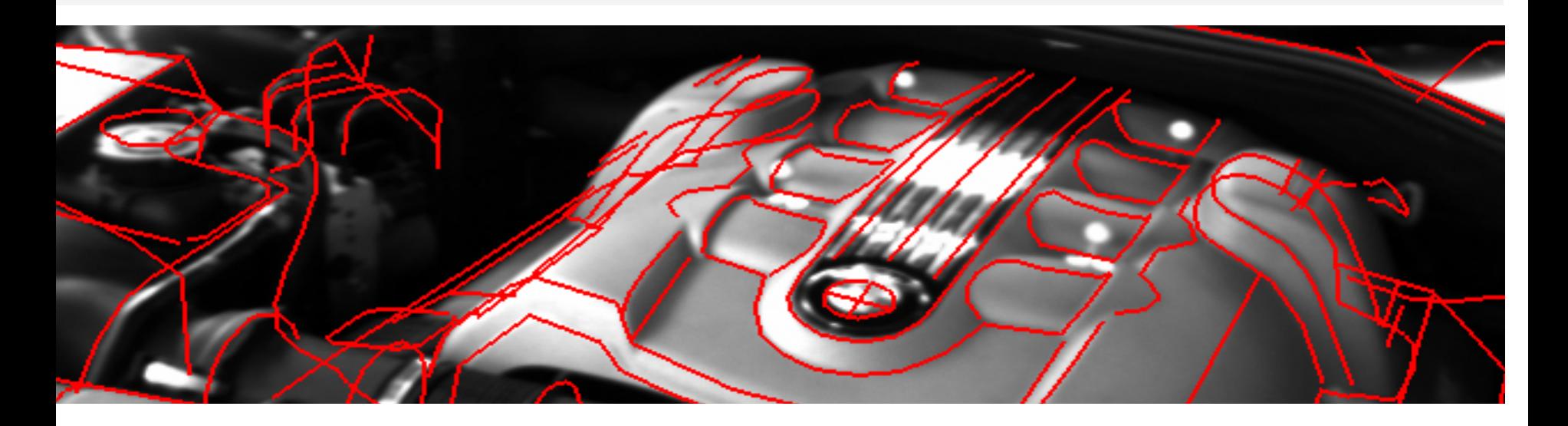

## **Robust and Markerless Tracking**

#### Robust and Markerless Tracking Industrial Applications at IGD

- **·** Initialisation
	- **Edge Model**
	- **Poster Tracking**
	- 3D-Reconstruction
- **Frame-to-Frame Tracking** 
	- $\blacksquare$  KLT
	- **Edge Model**
	- **Poster Tracking**
- **Hybrid sensory** 
	- **Inertial Sensor & CV based Tracking**
	- **TOF & CV based Tracking**

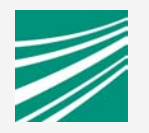

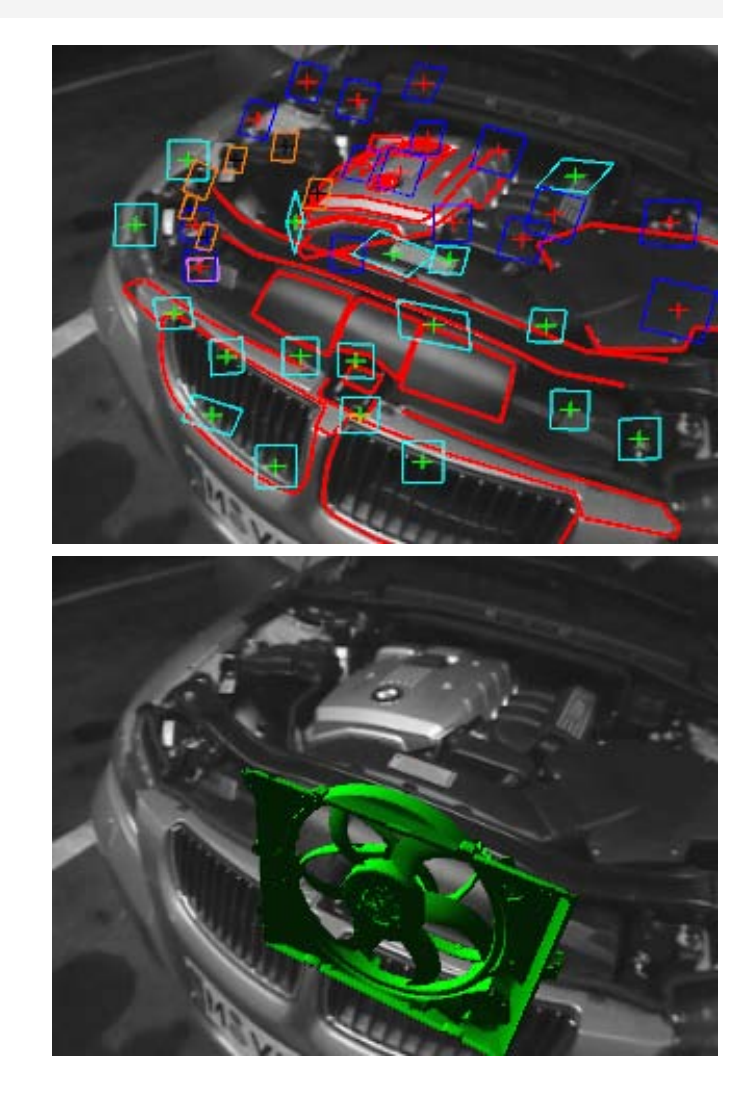

#### Robust and Markerless Tracking Initialisation of the Tracking with line model

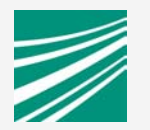

- **Example 1** Line model is brought near to the real object
- **Automatic and precise** registration
- No key frames
- **No learning phase**

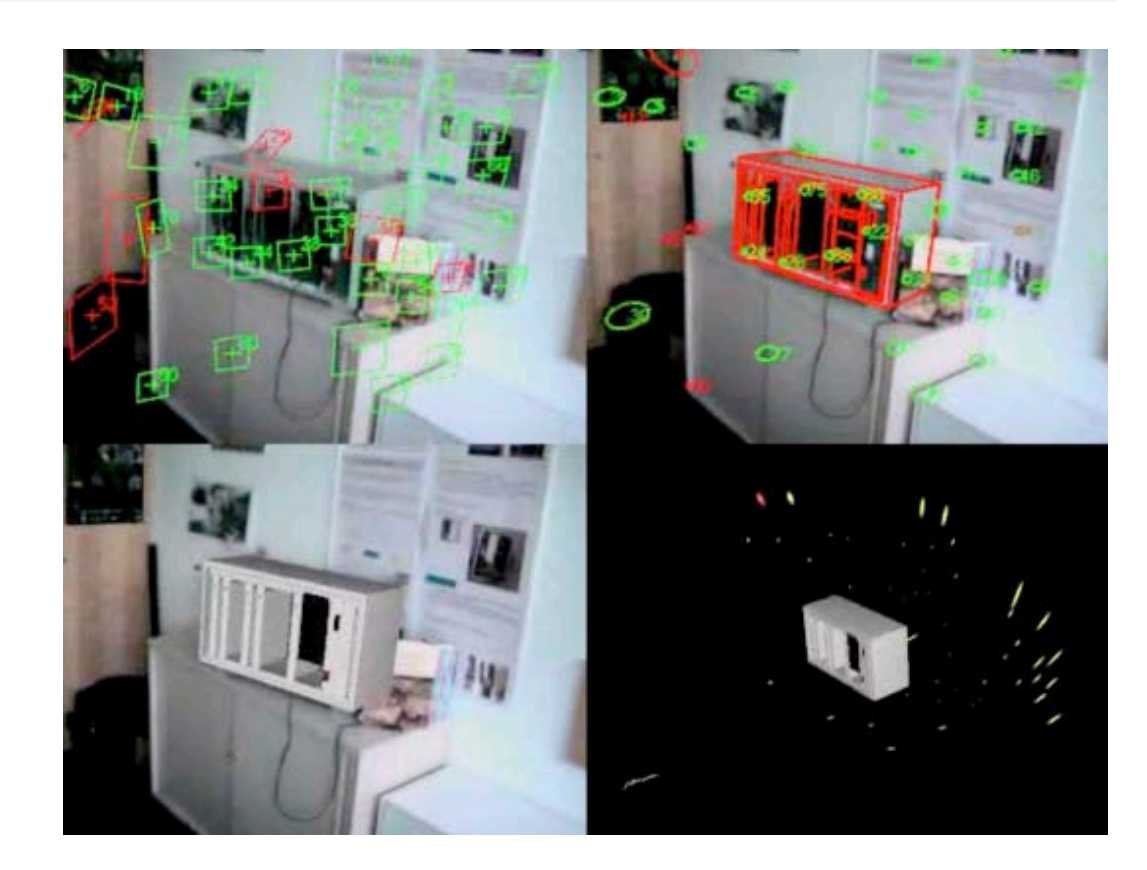

#### Robust and Markerless Tracking Point Tracking & 3D Reconstruction

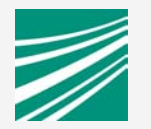

- Point tracking
	- **Extraction of new points**
	- **•** Pose computation with known 2D/3D correspondences
	- **Example 1** Estimation or refinement of the 3D coordinates
- **B.** 3D-Reconstruction
	- **I** Iterative refinement
	- **•** Computation of the uncertainty (covariance)
	- **Refinement with each new frame**

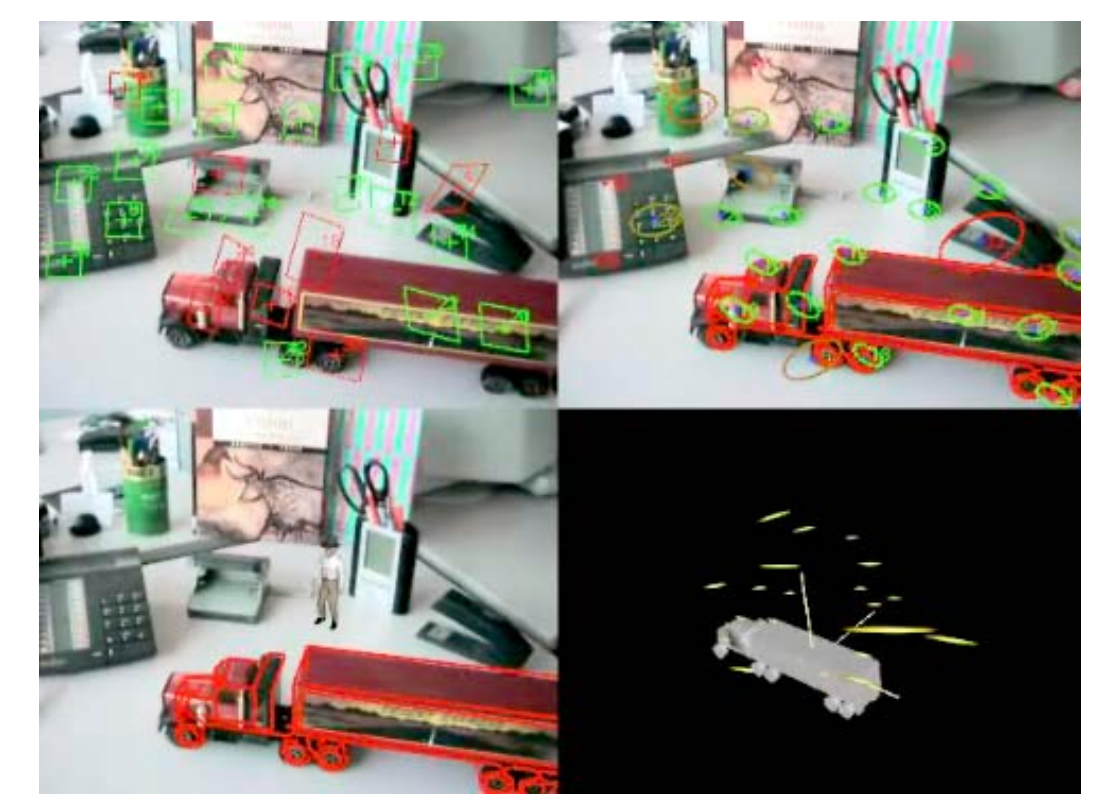

#### Robust and Markerless Tracking Hybrid Tracking Technology

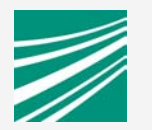

- **Combination of CV & Inertial Sensors** 
	- **.** Alignment with full textured 3D-modell
	- **Rendering of hypothesis based** on camera pose extrapolation
	- Registration of captured camera frame and rendered hypothesis
- ! Combination of CV & ToF camera
	- Measurement of depths information
	- **.** Iterative Closest Point Matching

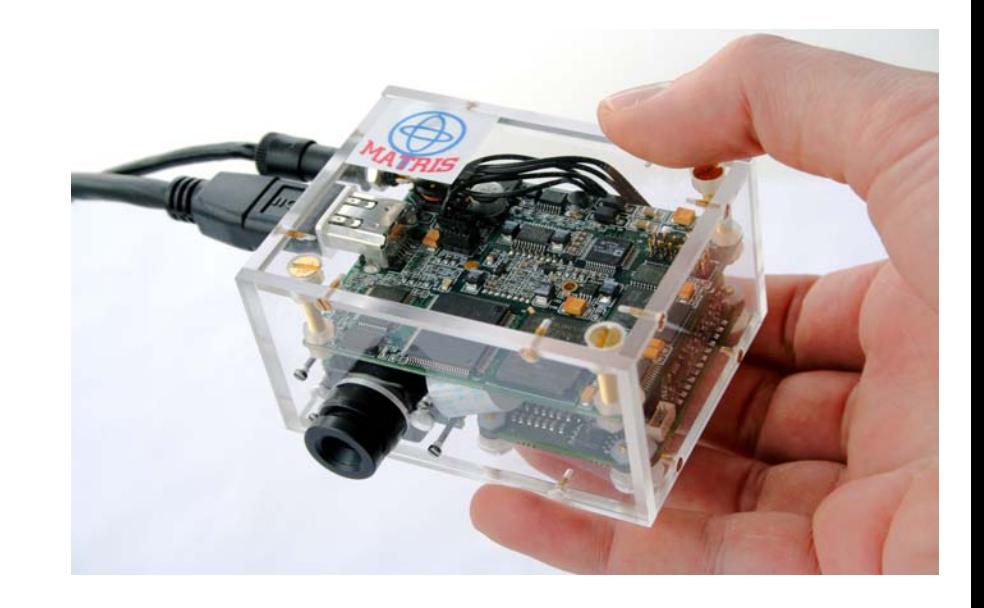

#### Robust and Markerless Tracking Hybrid Sensor Technology

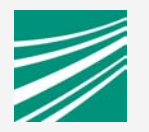

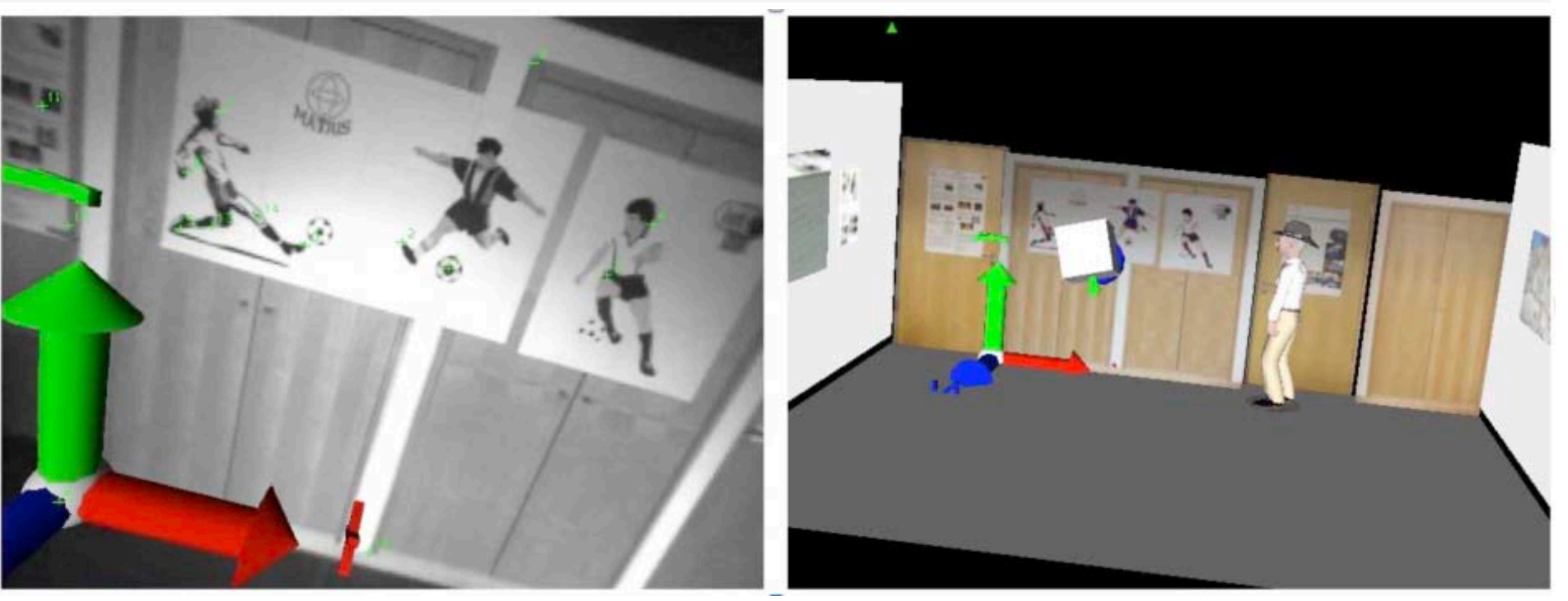

#### MATRIS: Hybrid Sensor Technology

- **.** Combination of CV & Inertial Sensors
- ! Overcome struggling situations, where CV-only may fail (motion blur, fast cam movement)

#### **Mobile Augmented Reality**

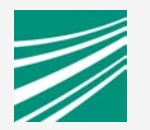

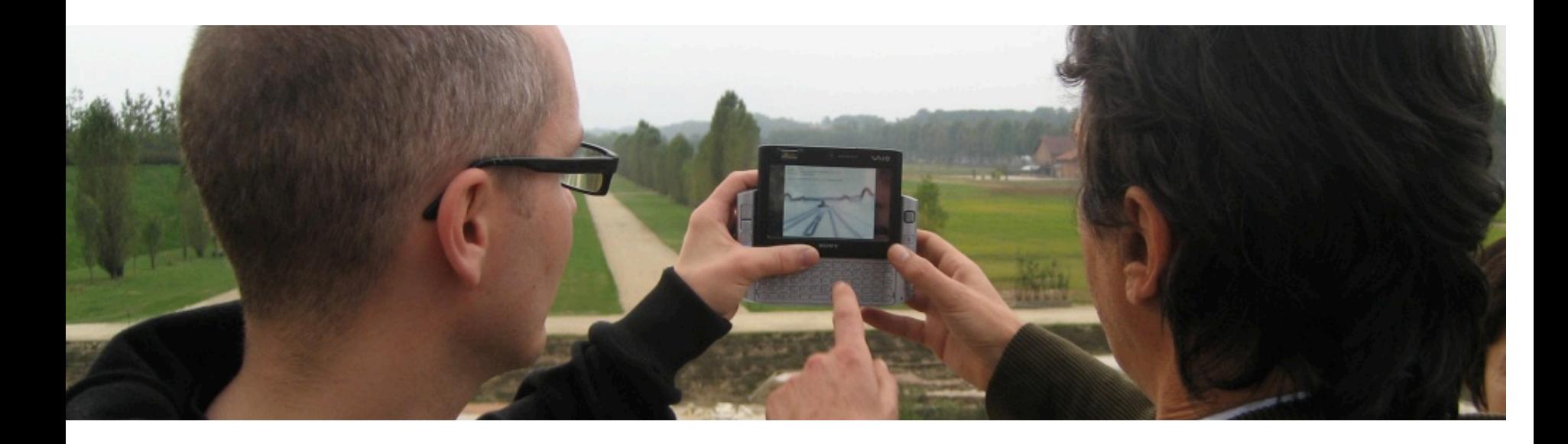

## **Scenarios for industrial & heritage AR applications**

#### Augmented Reality on Mobile Systems Industrial Applications

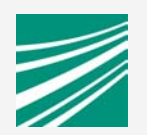

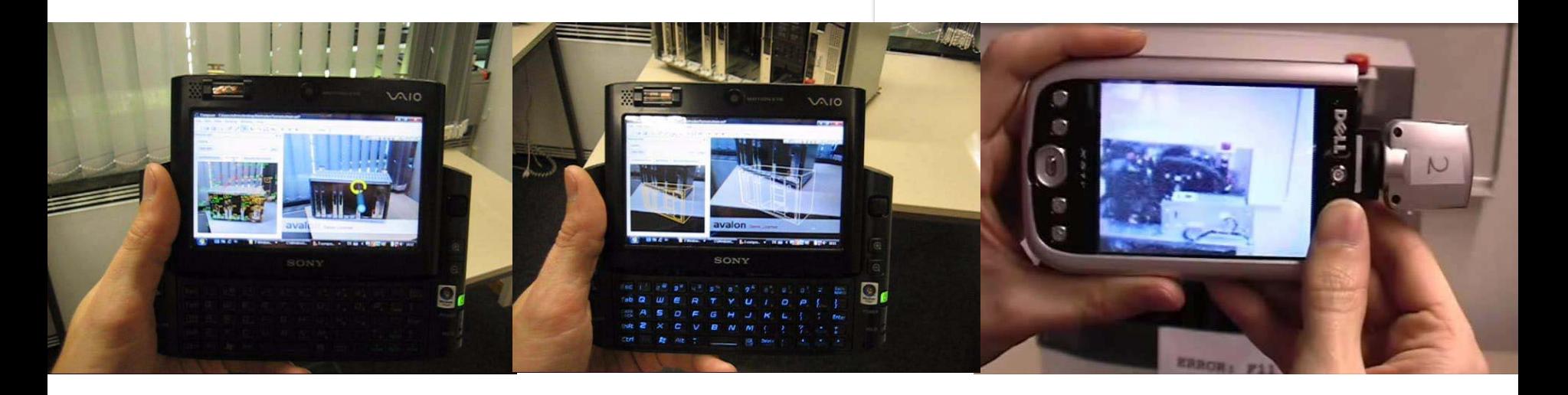

#### Downscaled Systems for mobile AR

- **Custom Hardware**
- **UMPCs**
- **Smartphones & Tablets**
- **Markerless Tracking** 
	- **.** Distributed Mixed Reality
	- **Video Streaming**
	- **Complete AR/CV Systems**

#### Augmented Reality on Mobile Systems CV Tracking

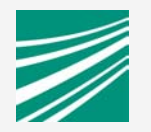

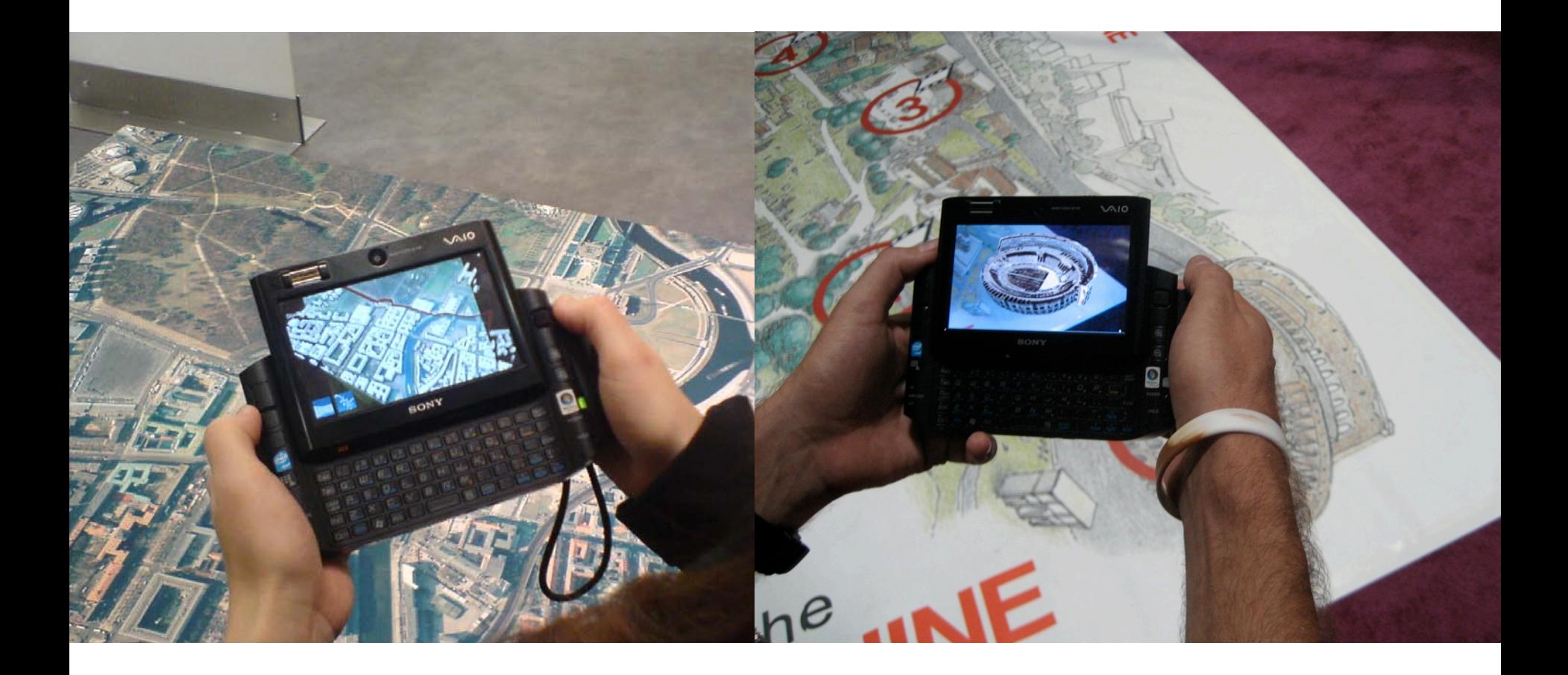

#### Augmented Reality on Mobile Systems CV Tracking

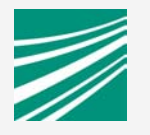

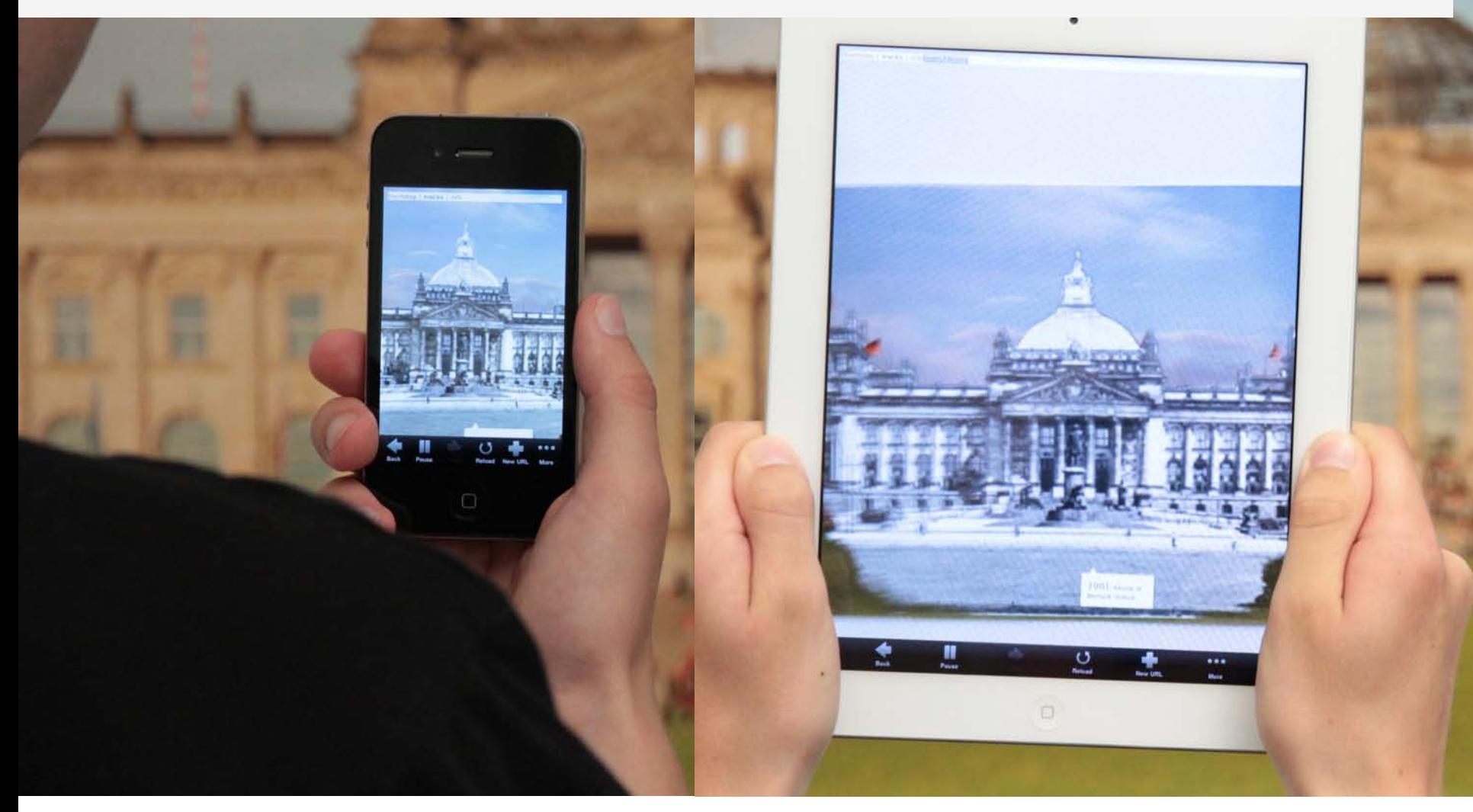

#### Smartphone Augmented Reality Platform capabilities: Ready for AR

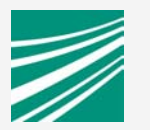

- **Camera background** 
	- **Video See Through**
	- **I Image processing (Android)**
- **E. Compass, Gyro, Accelerometer** (Viewing direction)
- **GPS** (outdoor position)
- 3G Network
- **Computer Vision capable**
- ! No prototype platform anymore!
- **Eased deployment: AR for mass markets**
- **Still custom solutions**

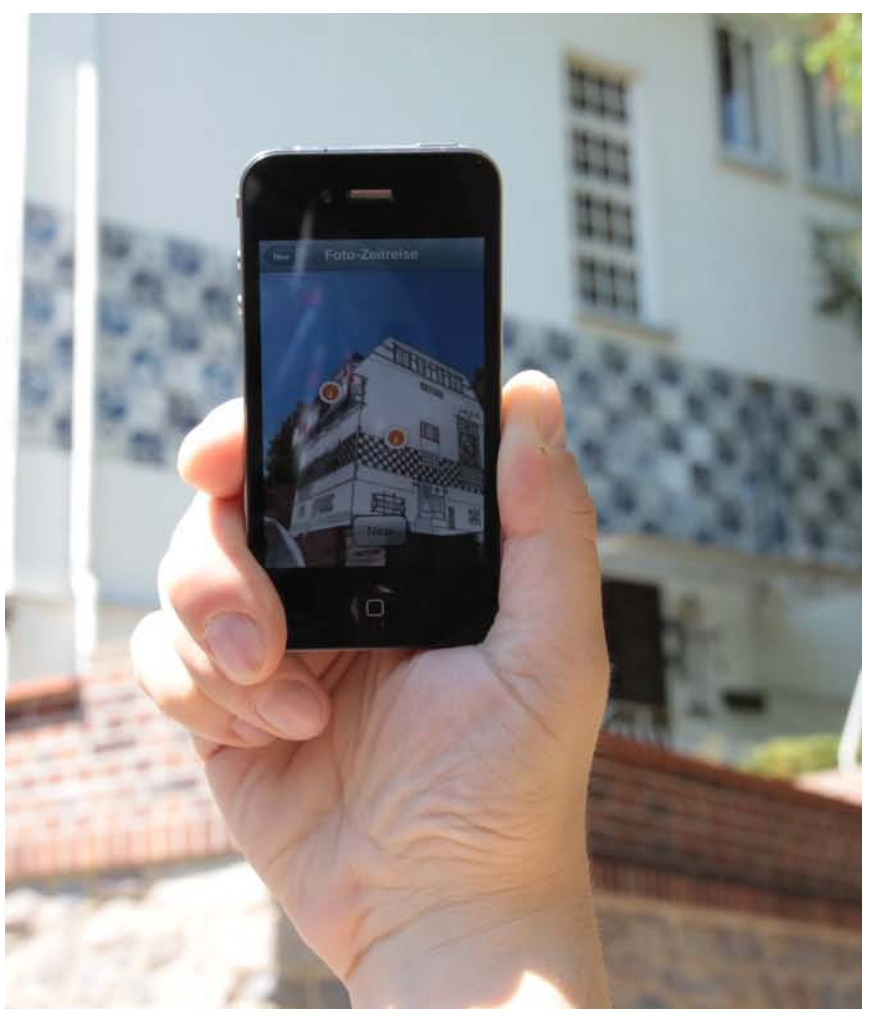

#### Smartphone AR Platform capabilities

- 1. Generation: Sensor Tracking only
- **. Inaccurate sensor tracking** -> floating/drifting overlays
- **due to limited on-device CV Tracking**
- **Example 2** Limited battery power -> draining very fast
- **Example 1 Lightweight AR Apps:** Annotated landscapes (Wikitude, Layar, others …)

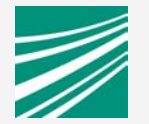

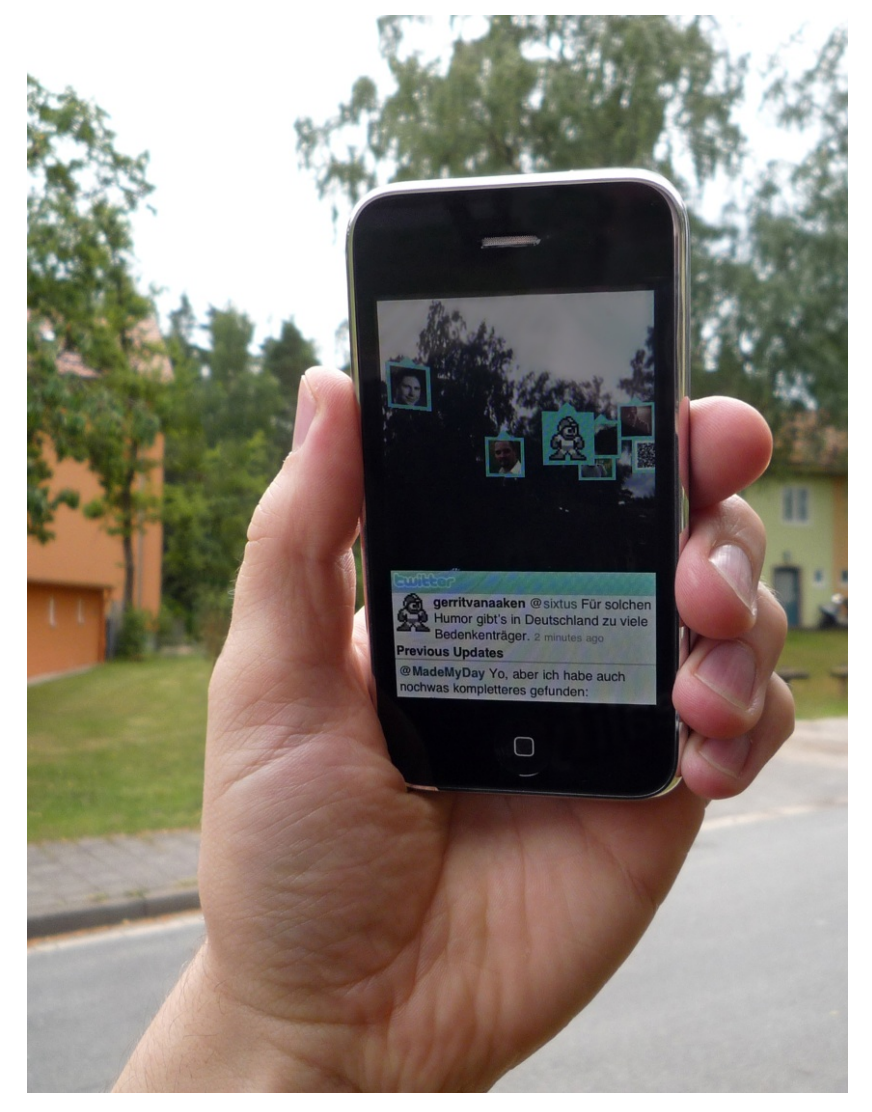

#### Sensor-only "Bubble AR" POI & Geo-referenced AR on Mobiles

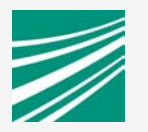

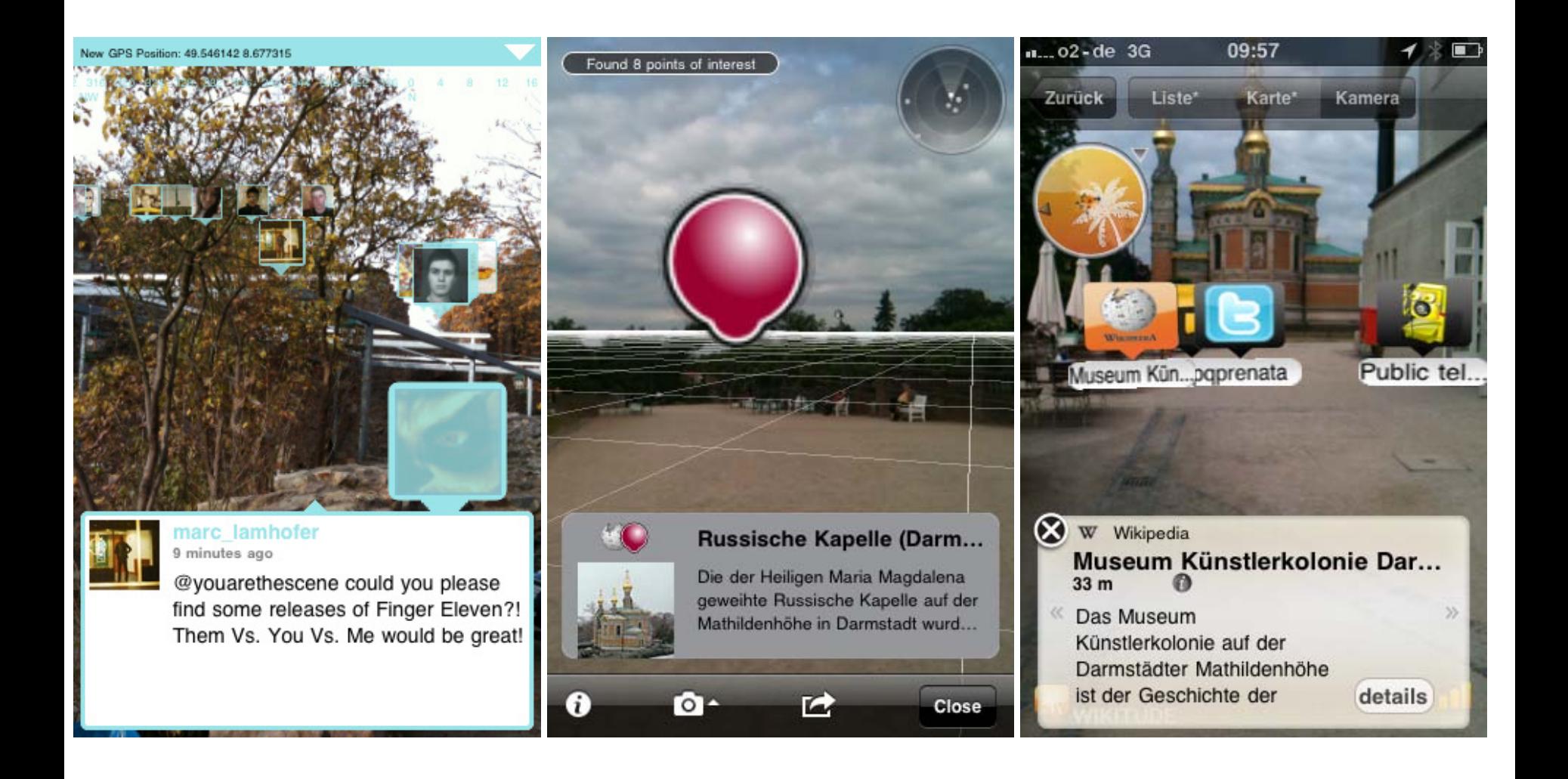

#### Smartphone AR IGD: ComputerVison on Smartphones

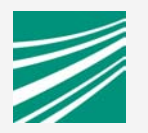

- ! MobileAR: Markerless Trackingon smartphones
- ! CV enables more complex overlays
- But: Harder to obtain
- "X3D" on Smarpthones
	- **Webapp approach**
	- ! HTML / X3Dom / JS / CSS
	- **Include X3DOM approach**
	- **. WebGL/native Wrapper**

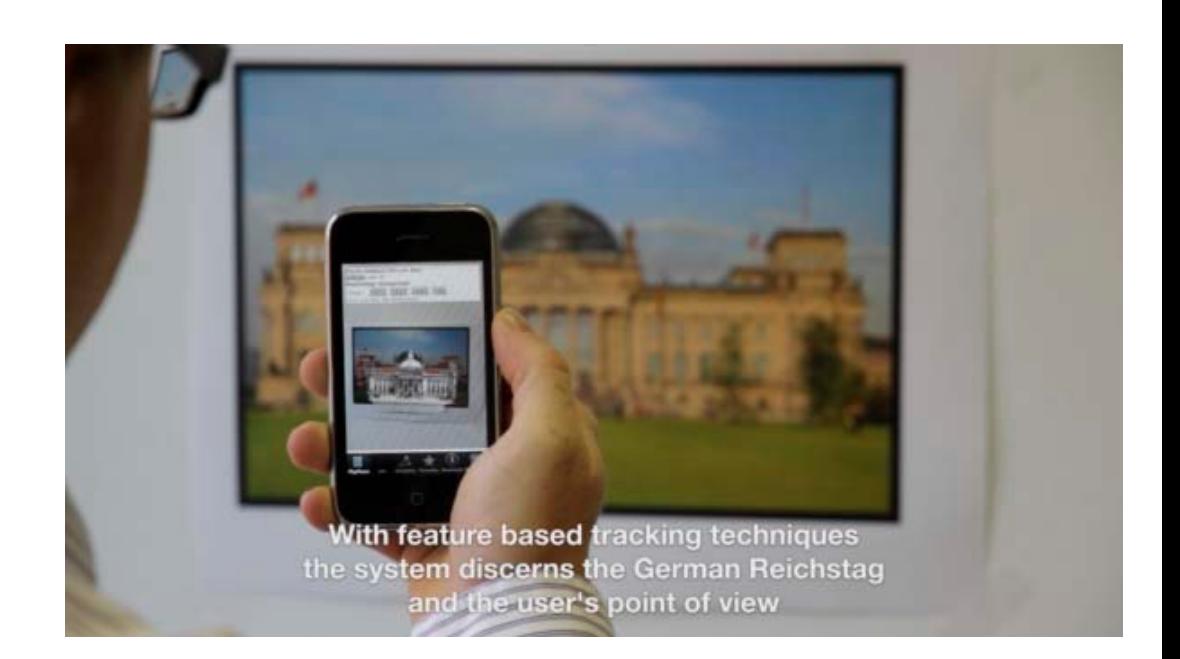

### Excourse: instantReality & X3DOM

www.instantreality.org, www.x3dom.org

- **HTML5/X3D App-Layer**
- **Integrates Supports Native,** X3D-SAI-Plugin and WebGL for rendering
- **.** Works without plugins
- Open-source / LGPL
- **. X3DOM: Web browser**
- **IR: Standalone-App**
- **both free for non**commercial use

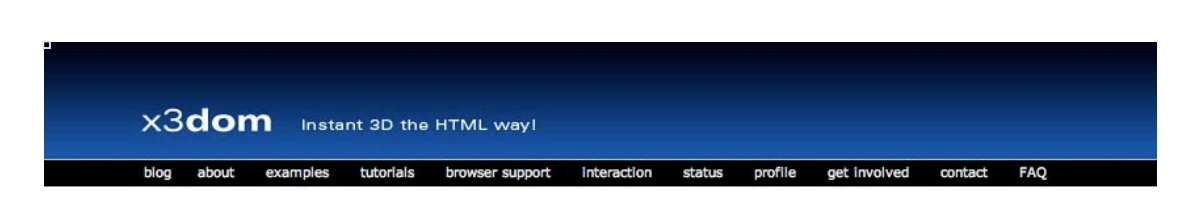

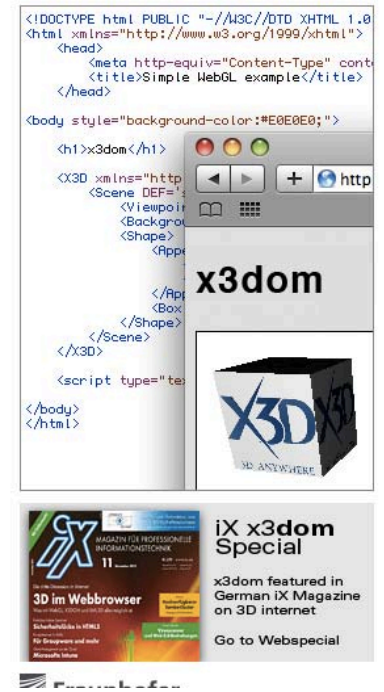

#### **Application specific navigation**

#### November 12th, 2010

Another interesting external show-case which demonstrates how you can build any form of application-specific navigation. You, as application developer, can decide whether you allow no navigation at all, use some of the internal navigation modes or code your own way to map any user-input to any form of camera motion.

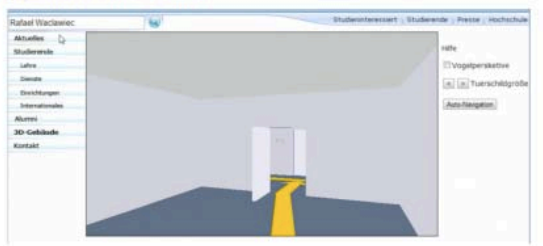

The shown auto-navigation scenario is also interesting for people which try to find the shortest way as quickly as possible in an unknown building. This is an important question for e.g. search and rescue teams.

Posted in Uncategorized | Edit | No Comments »

#### Smooth camera animation added

November 5th, 2010

Thanks to Yvonne and Marc we have now the same smooth camera animations as in instantReality. These animations are automatically generated if you bind the camera. This example allows you to switch between different viewpoints (cameras) which are part of the content.

#### Augmented Reality on Mobile Systems

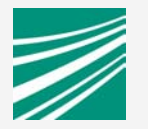

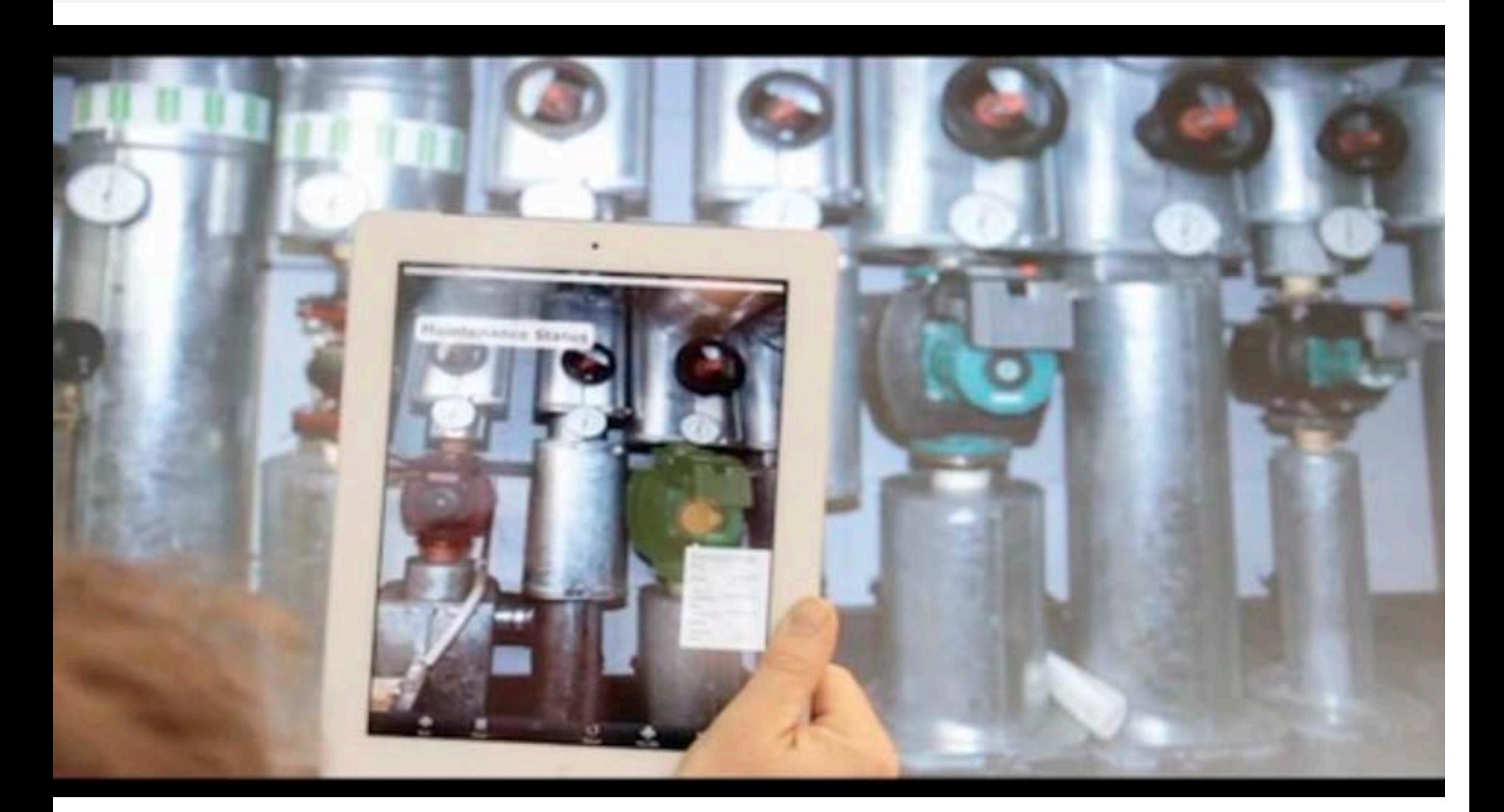

#### WrapperApp Concept on Mobiles IGDs MobileAR Framework

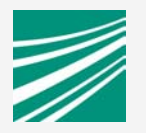

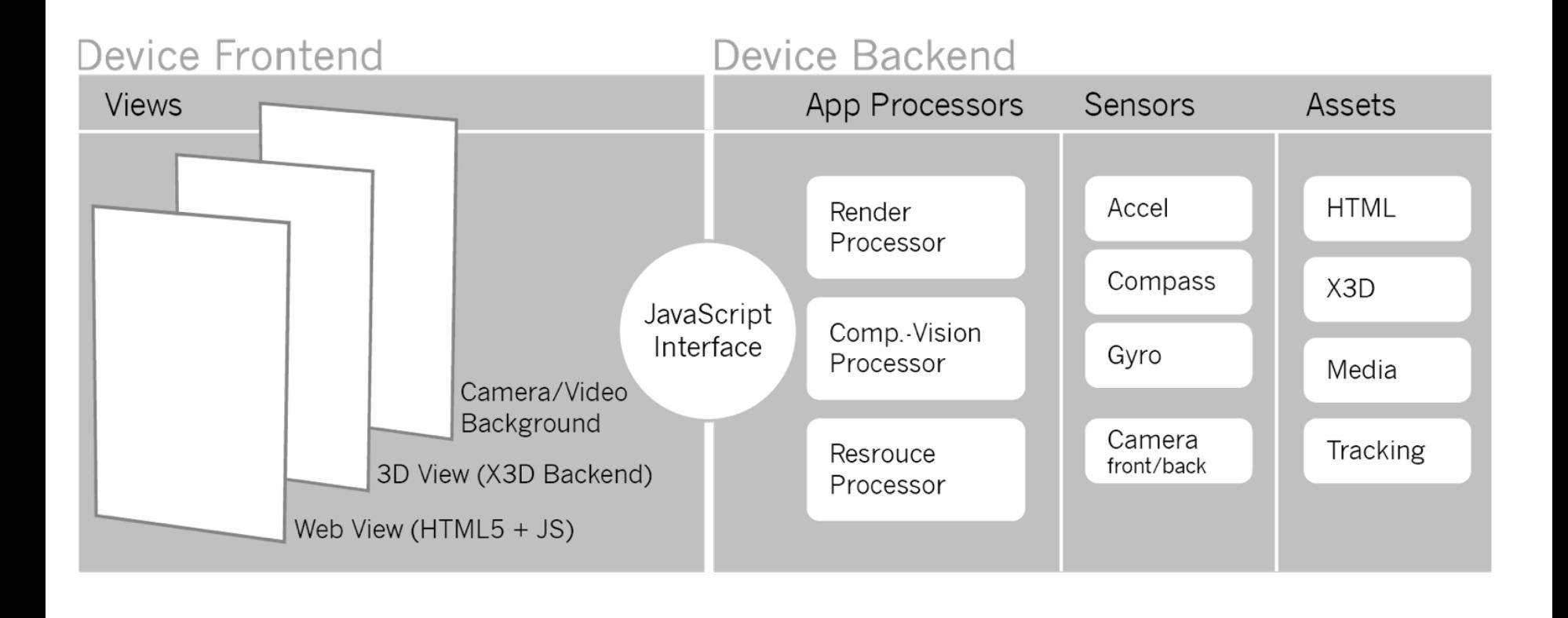

#### Smartphone AR AR-Browser: Apps in HTML

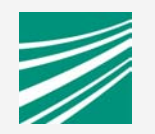

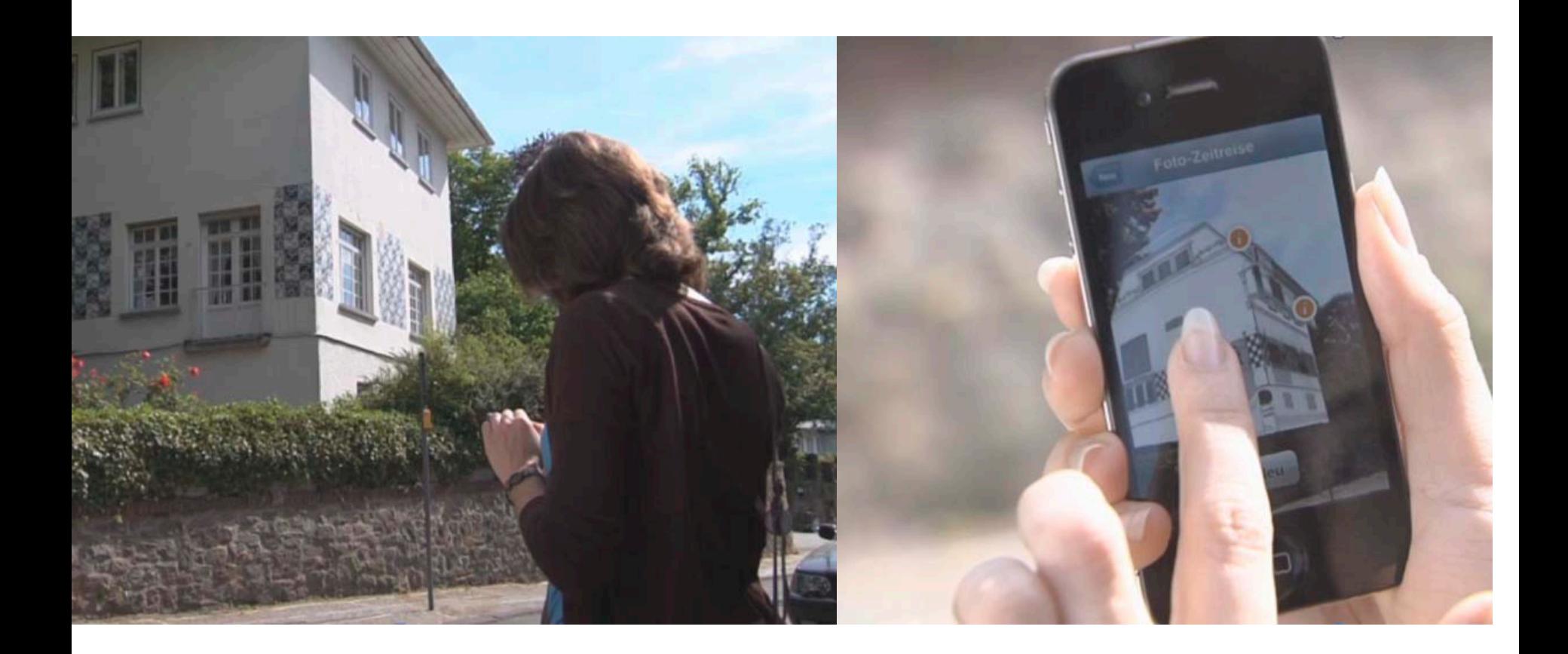

#### **Fusion of CV & CG**

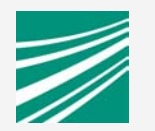

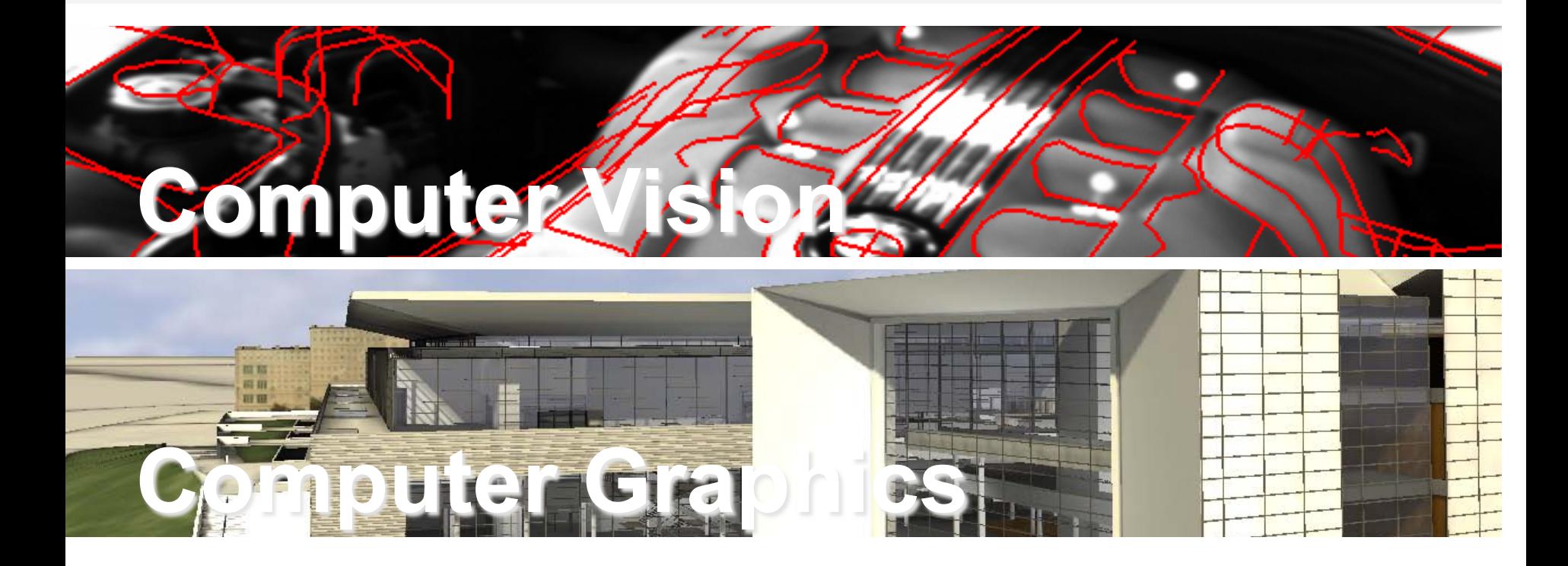

### Fusion of CV & CG Ongoing Development

- ! High Quality Rendering in AR
	- **PRT Rendering**
	- **Example 2 Figure 1 Capturing of Illumination Environment** using a Fisheye Camera
	- **E** Realtime Simulation of Illumination
	- **. High Quality Rendering in AR**
	- **Example 2 Architecture, Interior Design**

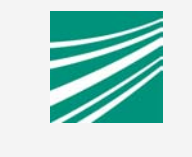

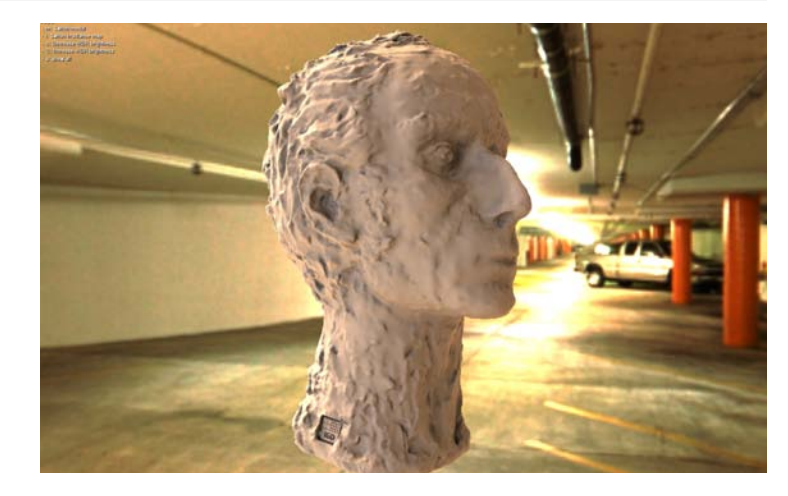

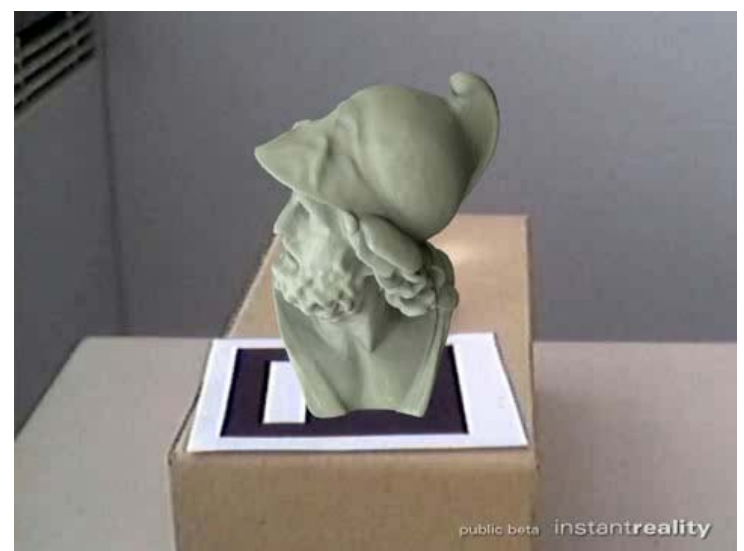

### Fusion of CV & CG Laboratory-solved issues: Lighting & Occlusion

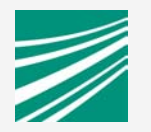

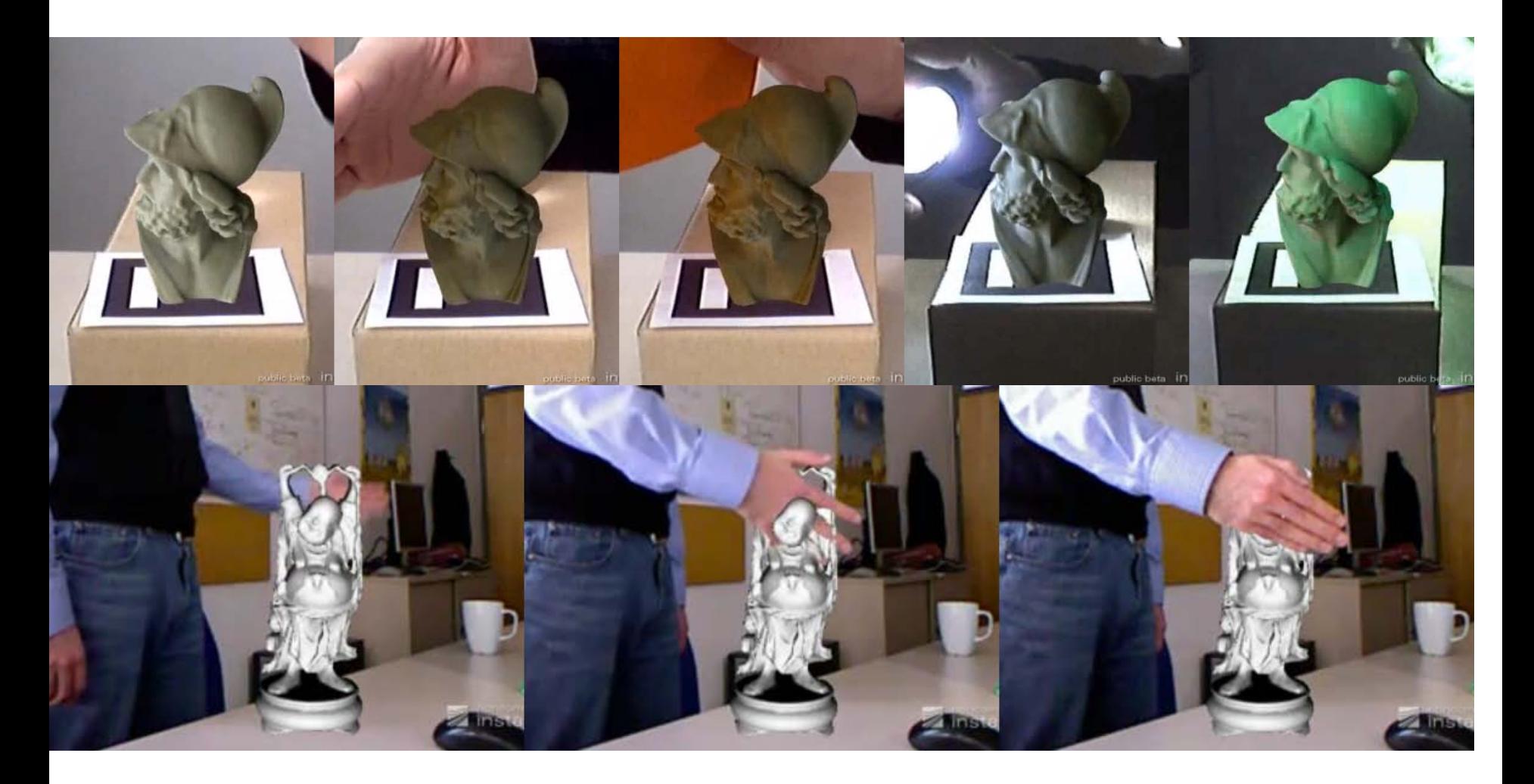

### Fusion of CV & CG in X3D Live-Demo at our booth #814:

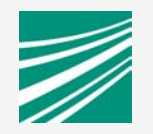

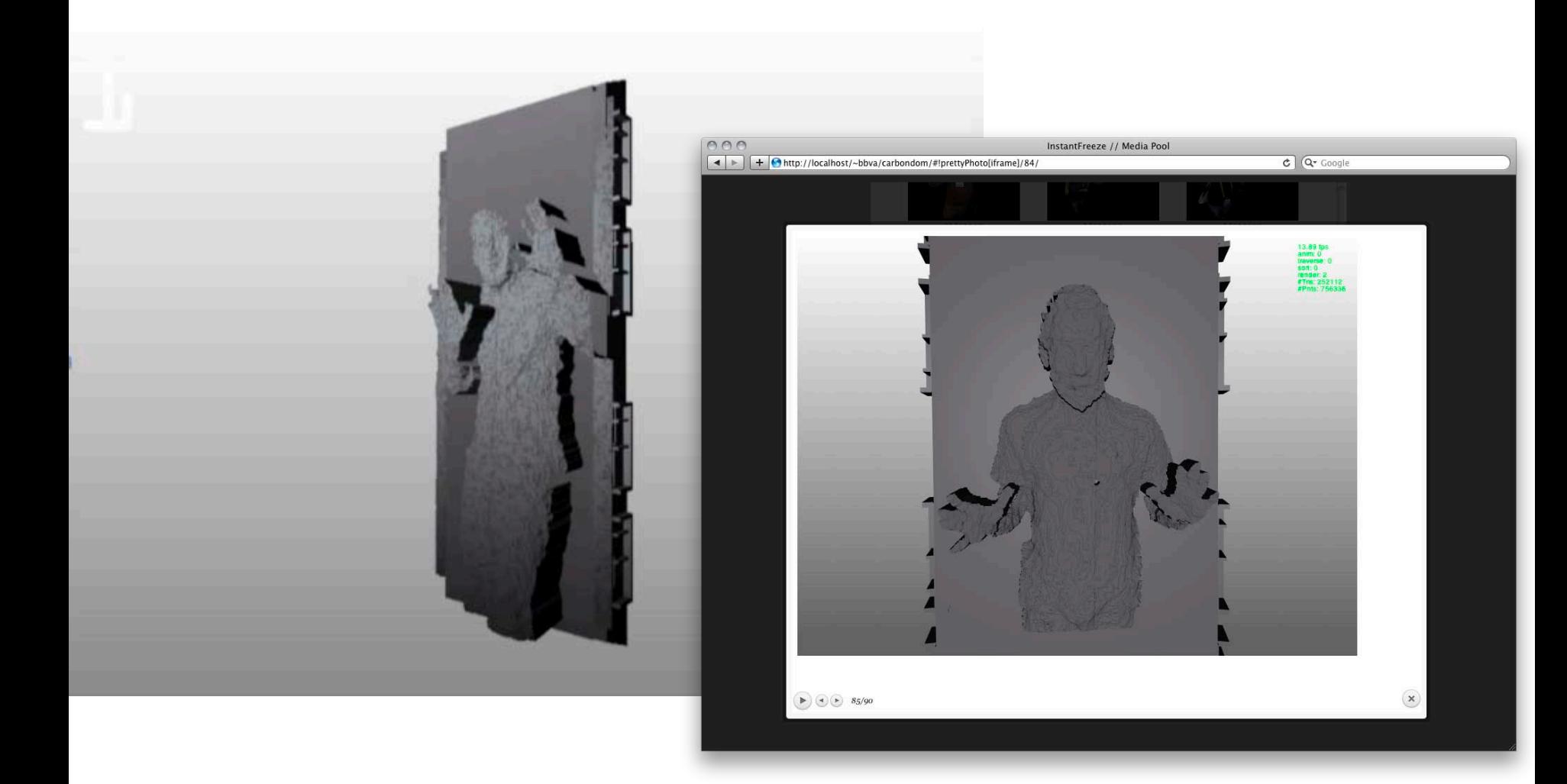

#### **Hands On!**  Small X3DOM/AR Tutorial

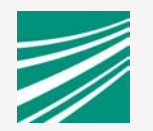

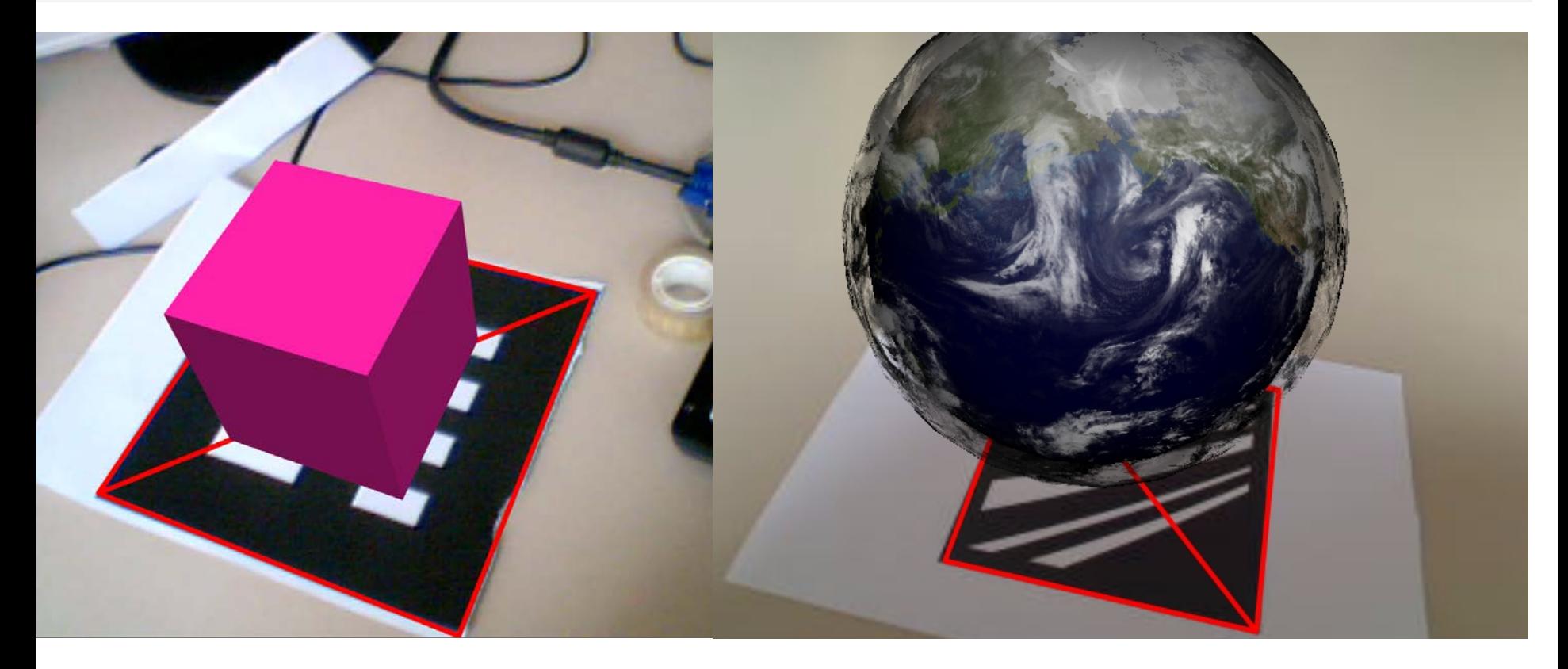

### **Desktop-based AR**

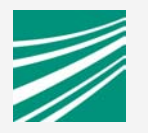

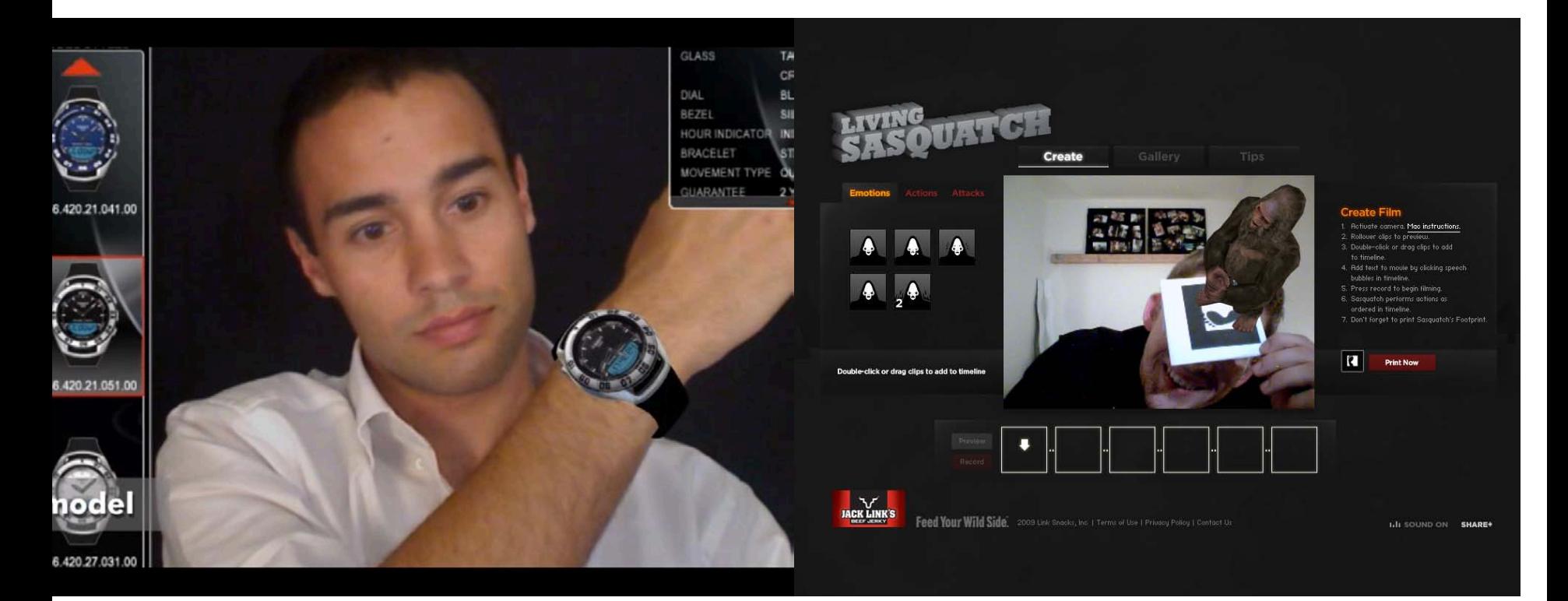

Flash-only solutions:

- working well, hardware access in browsers
- But: Data is boxed, process-pipeline missing, compilation needed
- No hardware acceleration until recently

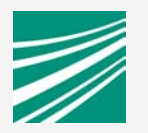

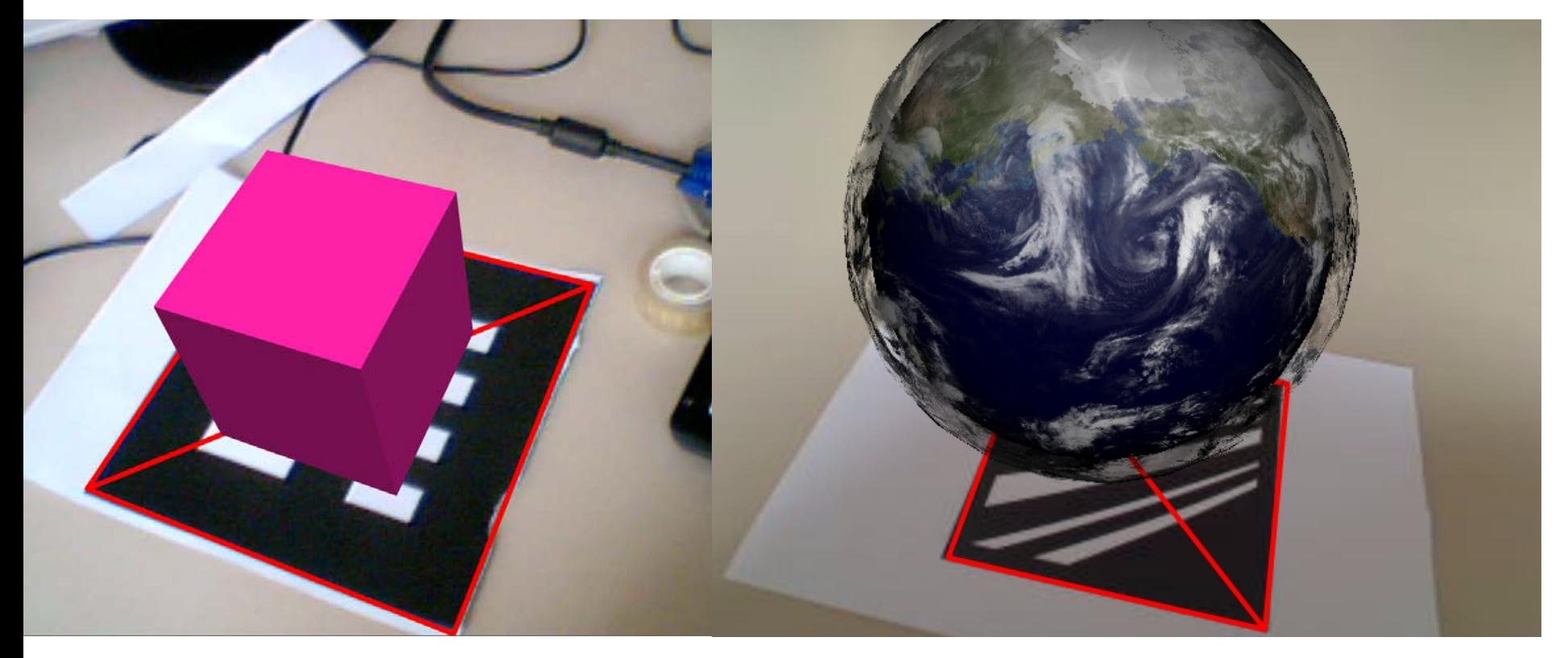

Best of both worlds:

- Flash-based tracking (hardware access)
- X3DOM rendering and DOM/HTML integration
- fast, anti-alising, diff. threads, hardware-acceleration

#### <body>

<hl>Augmented Reality with X3DOM and FLARToolkit</hl>

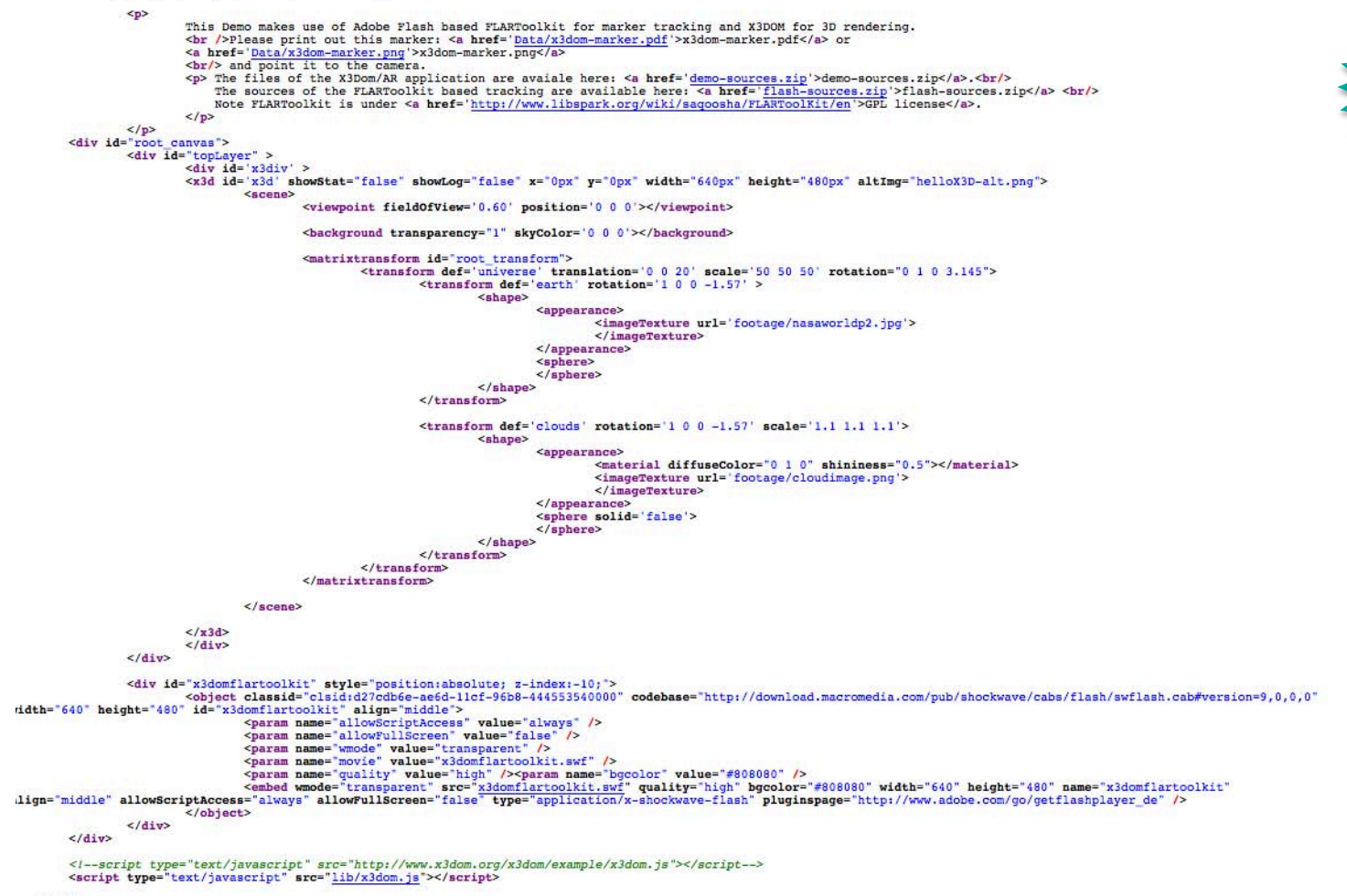

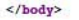

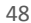

entire so<sub>urce</sub>

> onli<sub>ne at</sub><br>>~ x<sub>3dom.org</sub>"

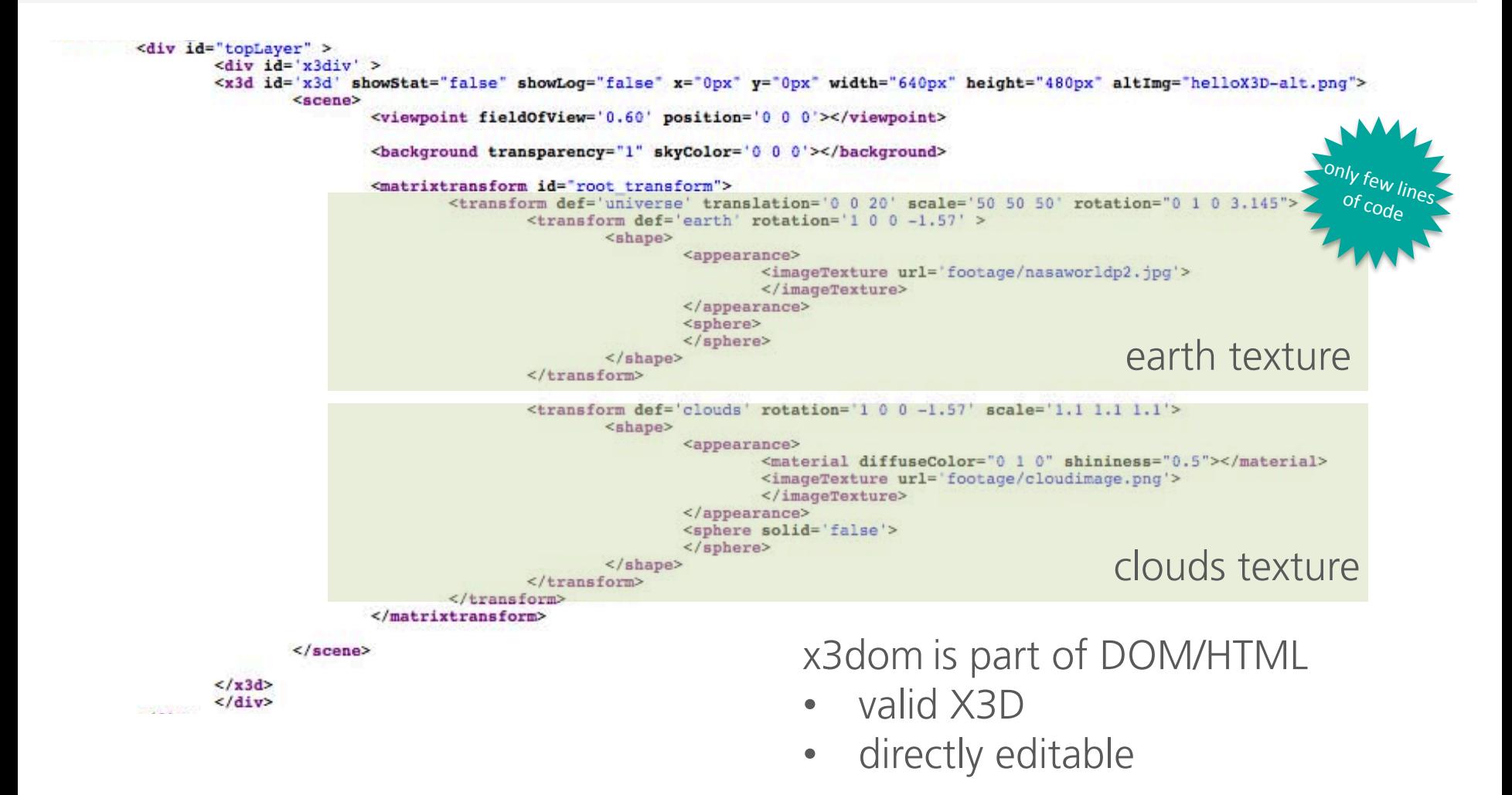

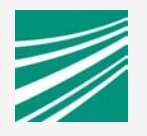

```
// Hide x3dom canavs on page load
 $(document).ready(function() {
        S('#topLayer').hide();
        show canvas = false;\});
// Show x3dom canvas again
// function is triggered inside set marker transform()
function show x3dom canvas(){
        S('#topLayer').show();
        show canvas = true;ŀ.
var root transform = document.getElementById('root transform');
root transform.setAttribute('matrix', q.toString());
```
x3dom is part of DOM/HTML

- valid X3D
- directly editable
- fetch/manipulate nodes with **JavaScript**

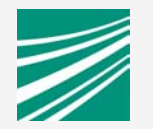

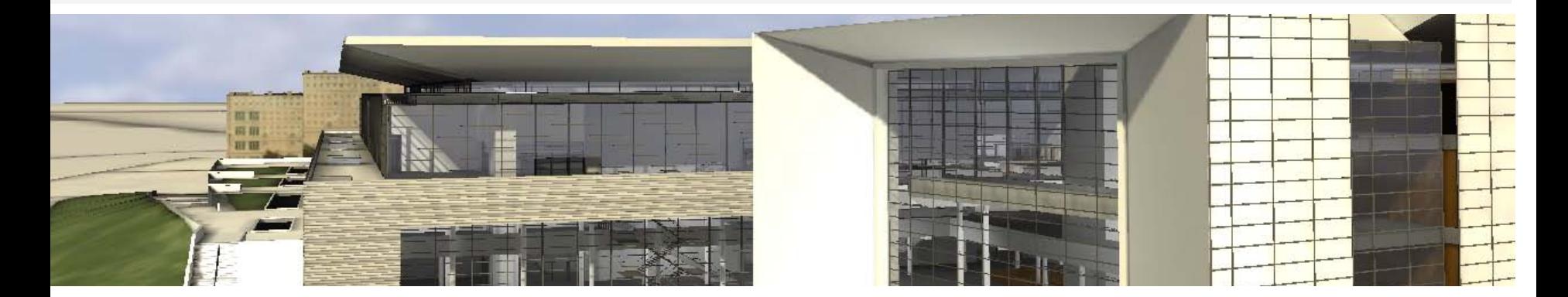

### Thanks! Questions?

Online resources:

www.igd.fraunhofer.de/igd-a4 www.instantreality.org

www.x3dom.org